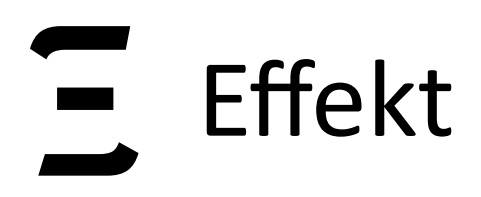

## Algebraic Effects on the JVM

#### **Jonathan Immanuel Brachthäuser** University of Tübingen, Germany

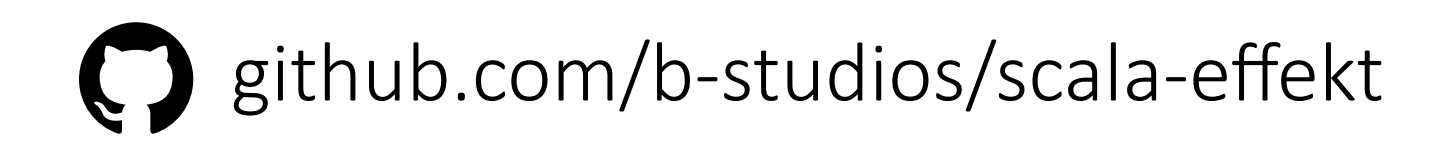

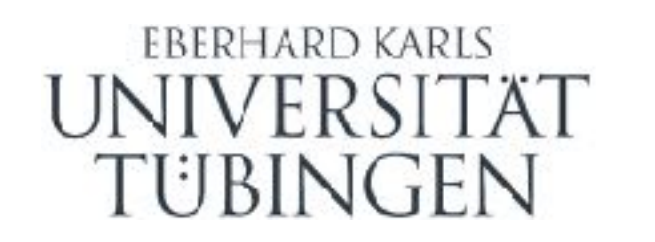

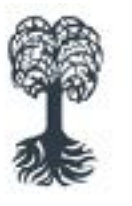

MATHEMATISCH-NATURWISSENSCHAFTLICHE FAKULTÄT

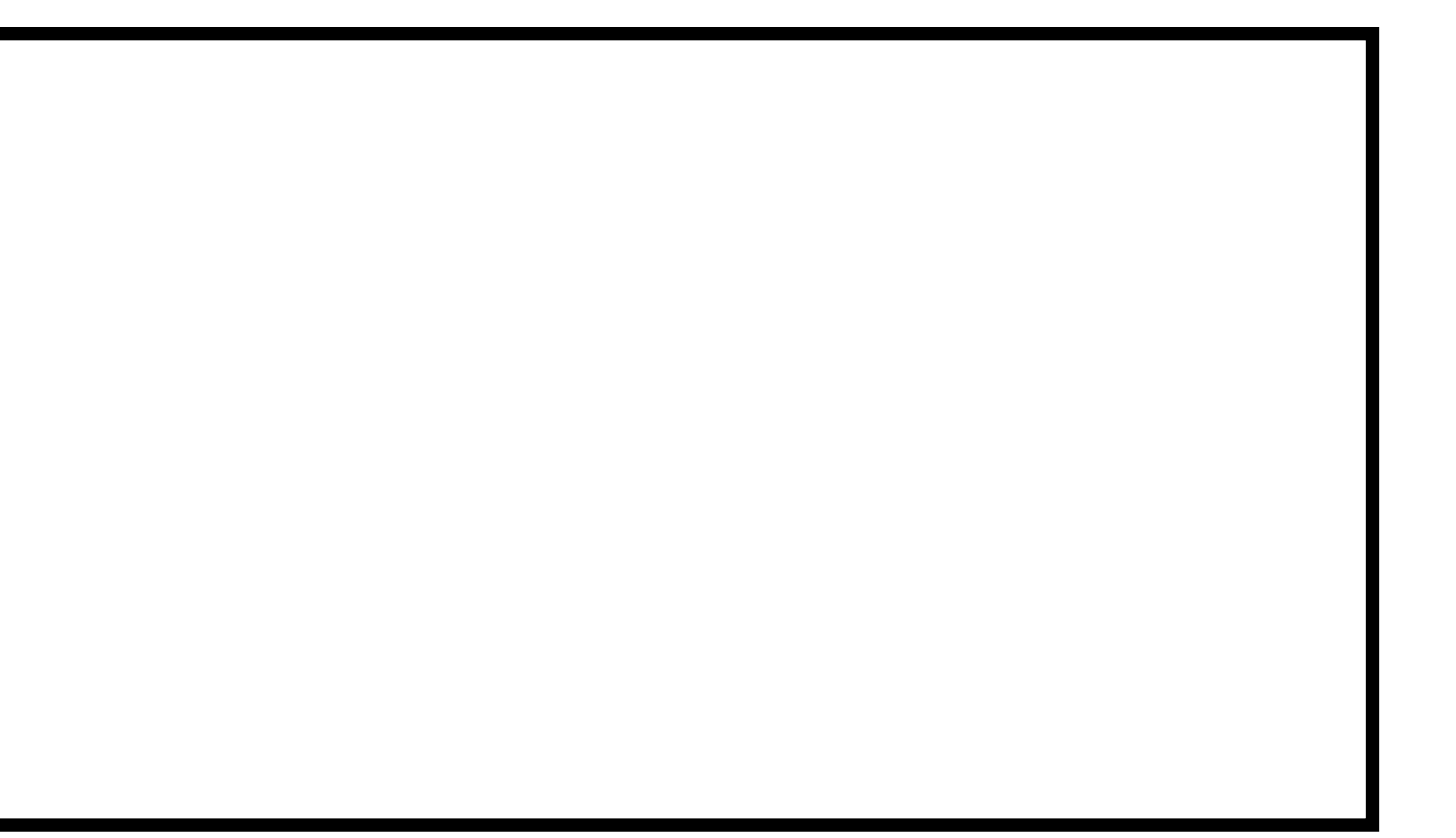

#### Dagstuhl Seminar 18172

Algebraic Effect Handlers go Mainstream

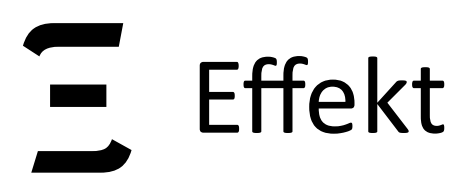

## We developed algebraic effect libraries for

 $\Delta$ 

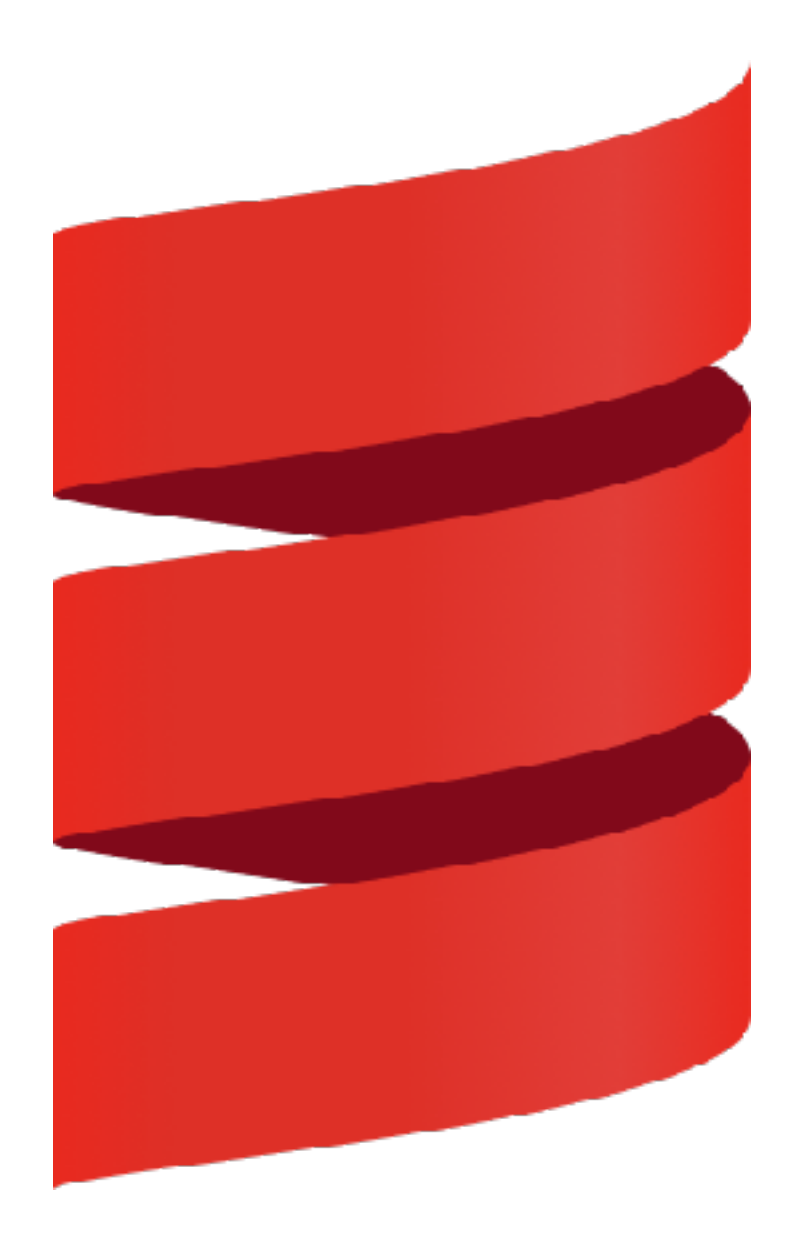

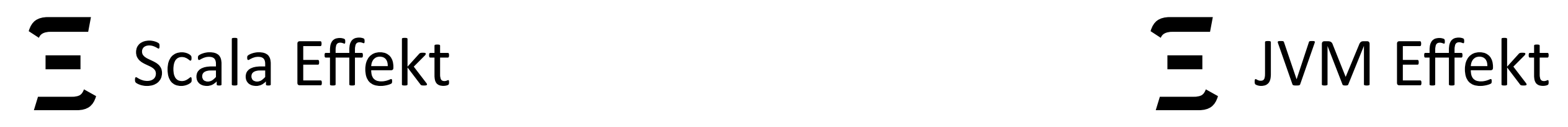

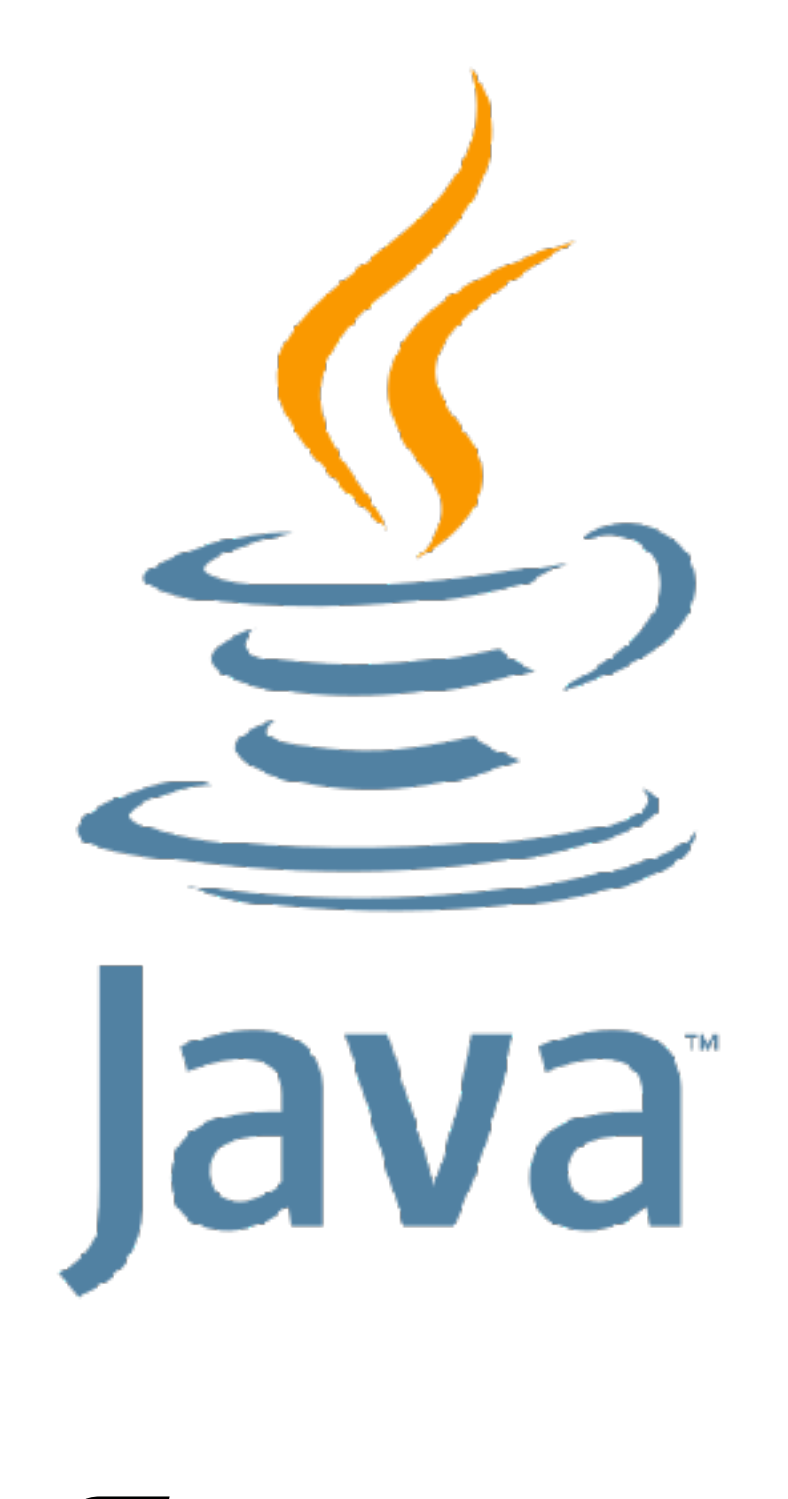

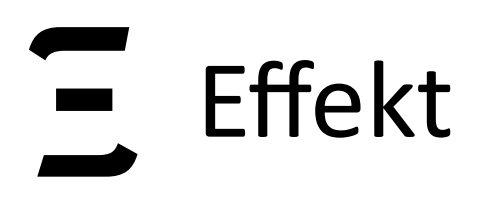

 $\mathbf{L}$ 

## Part I Effect Handlers as a Library for Scala

 $\overline{\mathcal{A}}$ 

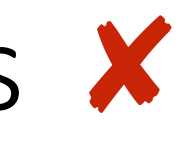

- shallow embedding *vs.* deep embedding of handlers
- "capability passing style"
- shallow handlers *vs.* deep handlers
- user defined effects
- dynamic effect instances  $\blacktriangledown$
- modular and extensible effect signatures and handlers  $\sqrt{ }$
- safety (capabilities can leak)  $$
- user programs are written in direct style  $\boldsymbol{\mathsf{X}}$
- performance: still (orders of magnitute) slower than primitive effects  $$

## **Key Specs: Scala Effekt**

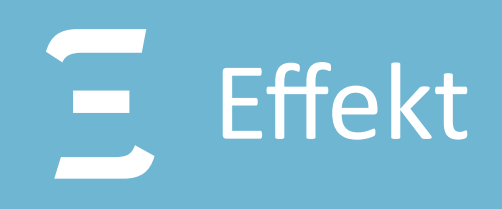

b-studios.de/scala-effekt

## How to Scala Effekt

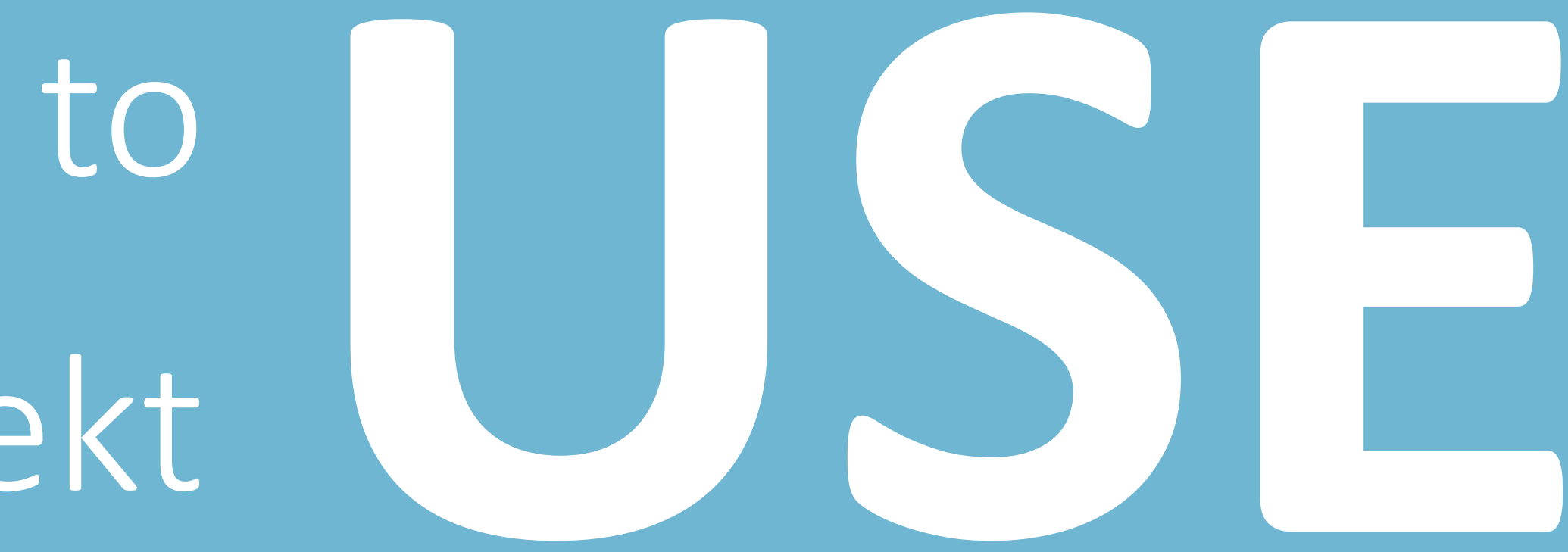

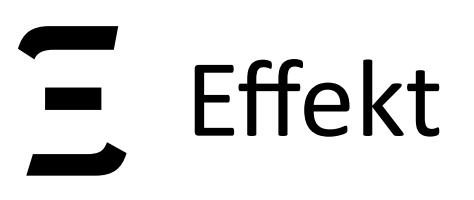

## **Example: Drunk Coin Flipping**

b-studios.de/scala-effekt 006

val  $drunkFlip: String using Amb and Exc = for {$ caught  $\leftarrow$  flip() heads  $\leftarrow$  if (caught) flip() else raise("too drunk") } yield if (heads) "heads" else "tails"

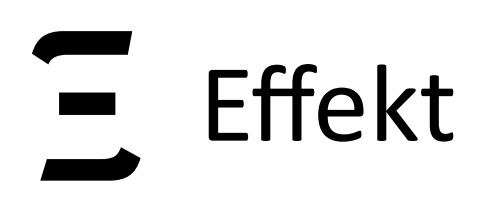

b-studios.de/scala-effekt b-studios.de/scala-effekt

**val** *drunkFlip*: String using Amb and Exc = **for** { caught  $\leftarrow$  flip() heads ← if∖caught) flip() else raise("too drunk") } **yield if** (heads) "heads" **else** "tails"

Effect Operations

Semantics of the operations is left open

00

 $\blacktriangleright$ 

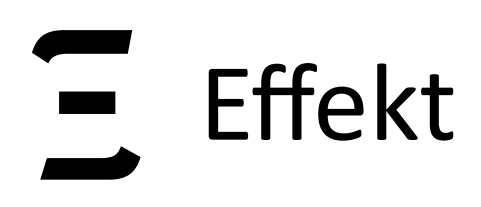

**val** *drunkFlip*: String using Amb and Exc = **for** { Exc caught  $\leftarrow$  flip() heads ← if∖caught) flip() else raise("too drunk") } **yield if** (heads) "heads" **else** "tails"

> **Effect Operations** Semantics of the operations is left open

00

 $\blacktriangleright$ 

### Effect Signatures

Group effect operations in one type

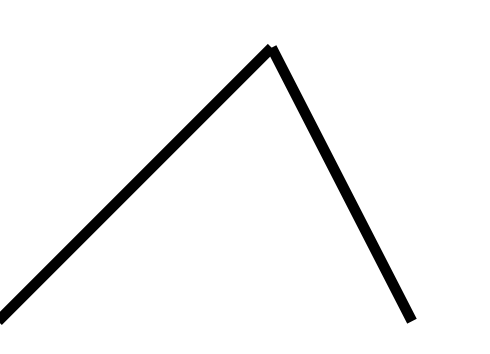

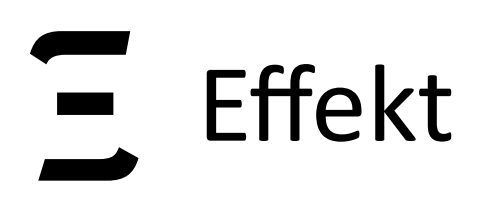

 $\infty$ 

**val** *drunkFlip*: String using Amb and Exc = **for** {  $caught \leftarrow filip()$ } **yield if** (heads) "heads" **else** "tails"

## heads ← **if** (caught) flip() **else** raise("too drunk")

#### AmbList { ExcOption { *drunkFlip* } }

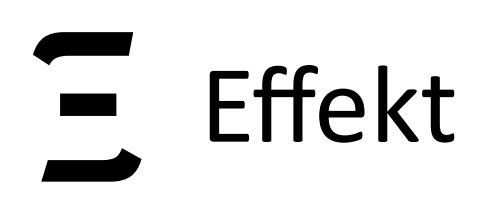

b-studios.de/scala-effekt b-studios.de/scala-effekt

 $\bigcirc$ 

 $\infty$ 

#### **val** *drunkFlip*: String using Amb and Exc = **for** {  $caught \leftarrow filip()$  heads ← **if** (caught) flip() **else** raise("too drunk") } **yield if** (heads) "heads" **else** "tails"

AmbList { ExcOption { *drunkFlip* } }

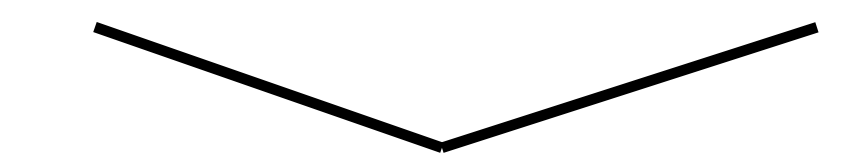

Effect Handlers

Provide semantics to effect operations

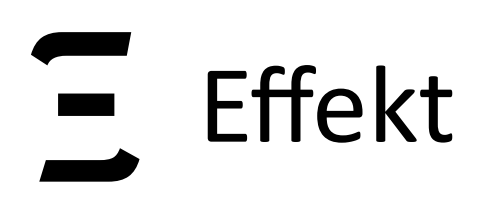

b-studios.de/scala-effekt b-studios.de/scala-effekt

 $\bigcirc$ 

 $\bigcirc$ 

**val** *drunkFlip*: String using Amb and Exc = **for** {  $caught \leftarrow filip()$ } **yield if** (heads) "heads" **else** "tails"

## heads ← **if** (caught) flip() **else** raise("too drunk")

#### AmbList { ExcOption { *drunkFlip* } }

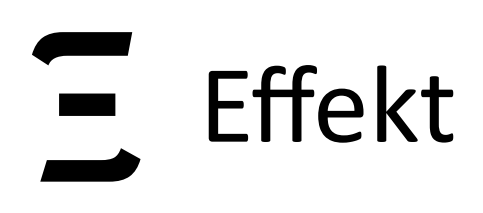

 $\bigcirc$ 

#### > List(Some("heads"), Some("tails"), None) AmbList { ExcOption { *drunkFlip* } }

#### **val** *drunkFlip*: String using Amb and Exc = **for** {  $caught \leftarrow filip()$  heads ← **if** (caught) flip() **else** raise("too drunk") } **yield if** (heads) "heads" **else** "tails"

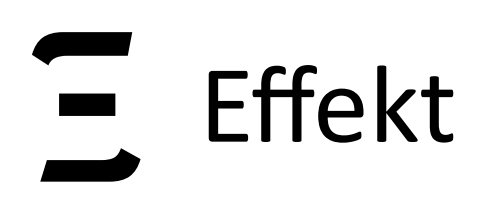

 $\bigcirc$ 

#### > List(Some("heads"), Some("tails"), None) AmbList { ExcOption { *drunkFlip* } }

#### **val** *drunkFlip*: String using Amb and Exc = **for** {  $caught \leftarrow filip()$  heads ← **if** (caught) flip() **else** raise("too drunk") } **yield if** (heads) "heads" **else** "tails"

ExcOption { AmbList { *drunkFlip* } }

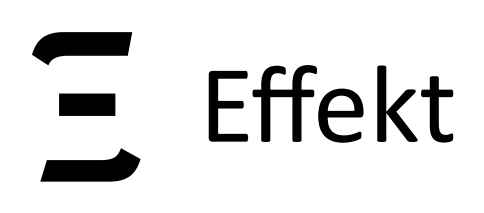

 $\bigcirc$ 

#### > List(Some("heads"), Some("tails"), None) AmbList { ExcOption { *drunkFlip* } }

#### **val** *drunkFlip*: String using Amb and Exc = **for** {  $caught \leftarrow filip()$  heads ← **if** (caught) flip() **else** raise("too drunk") } **yield if** (heads) "heads" **else** "tails"

#### ExcOption { AmbList { *drunkFlip* } } > None

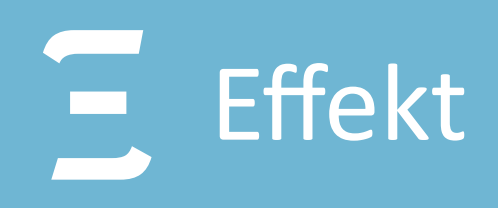

# b-studios.de/scala-effekt

# The role of

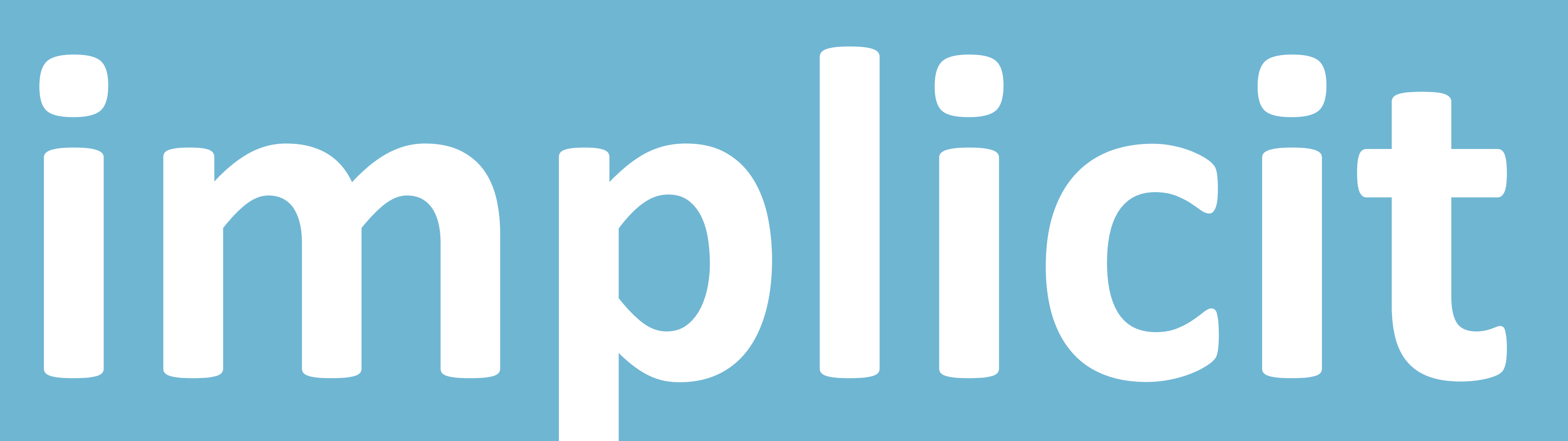

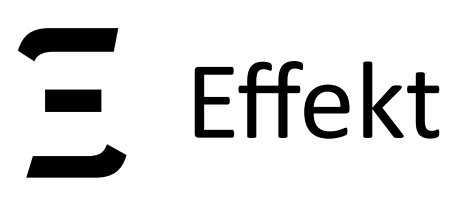

We were faced with the following three design questions:

We were faced with the following three design questions:

- how to capture the context of effect operations? 1.
	- $\implies$  monadic implementation for multi-prompt delimited continuations

## **Design Decisions - Sca**

We were faced with the following thre

- how to capture the context of effe 1.
	- $\Rightarrow$  monadic implementation for m

To appear in J. Panetional Programming

#### A Monadic Framework for Delimited Continuations

R. Kent Dybvig Indiana University Simon Peyton Jones Microsoft Research

Amr Sabrys Indiana University

#### Abstract

Delimited continuations are more expressive than traditional abortive continuations and they apparently require a framework beyond traditional continuation-passing style (CPS). We show that this is not the case: standard CPS is sufficient to explain the common control operators for delimited continuations. We demonstrate this fact and present an implementation as a Scheme library. We then investigate a typed account of delimited continuations that makes explicit where control effects can occur. This results in a monadic framework for typed and encapsulated delimited continuations, which we design and implement as a Haskell library.

#### 1 Introduction

Continuation-passing style (CPS) and its generalisation to monadic style are the standard mathematical frameworks for understanding (and sometimes implementing) control operators. Starting in the late eighties a new class of control operators were introduced that apparently went "beyond continuations" (Felleisen et al., 1987b; Felleisen, 1988; Hieb & Dybvig, 1990; Danvy & Filinski, 1990) and "beyond monads" (Wadler, 1994). These control operators permit the manipulation of *delimited continuations* that represent only part of the remainder of a computation, and they also support the *composition* of continuations, even though such operations are not directly supported by standard continuation models (Strachey & Wadsworth, 1974). Delimited continuations are also referred to as *subcontinuations* (Hieb *et al.*, 1994), since they represent the remainder of a subcomputation rather than of a computation as a whole. We use the terms interchangeably in this article.

Without the unifying frameworks of CPS or monads, it is difficult to understand, compare, implement, and reason about the various control operators for delimited continuations, their typing properties, and logical foundations. In this article, we design such a unifying framework based on continuation semantics, then generalise it to a typed monadic semantics. We illustrate this framework with a basic set of

\* Supported by National Science Foundation grant number CCR-0196063, by a Visiting Researcher position at Microsoft Research, Cambridge, U.K., and by a Visiting Professor position. at the University of Genova, Italy.

#### tions

We were faced with the following three design questions:

- how to **capture the context** of effect operations?  $\Rightarrow$  monadic implementation for multi-prompt delimited continuations
- 2. how should **effect handlers provide semantics** for effect operations?  $\Rightarrow$  shallow embedding of effect handlers

We were faced with the following three design questions:

- how to **capture the context** of effect operations?  $\Rightarrow$  monadic implementation for multi-prompt delimited continuations
- 2. how should **effect handlers provide semantics** for effect operations?  $\Rightarrow$  shallow embedding of effect handlers
- 3. how to establish an **effect typing discipline**?  $\Rightarrow$  capability passing style

We were faced with the following three design questions:

- how to **capture the context** of effect operations?  $\Rightarrow$  monadic implementation for multi-prompt delimited continuations
- 2. how should **effect handlers provide semantics** for effect operations?  $\Rightarrow$  shallow embedding of effect handlers
- 3. how to establish an **effect typing discipline**?  $\Rightarrow$  capability passing style

For all three answers **implicit function types** turned out to be a perfect fit!

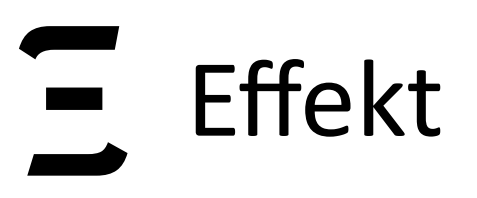

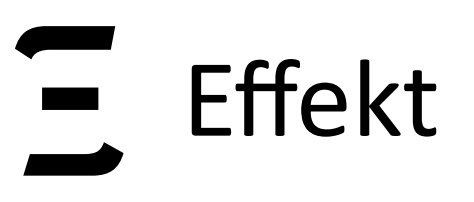

**def** *drunkFlip*: String using Amb and Exc = **for** {  $cavity \leftarrow flip()$ heads ← **if** (caught) flip() **else** raise("too drunk")

} **yield if** (heads) "heads" **else** "tails"

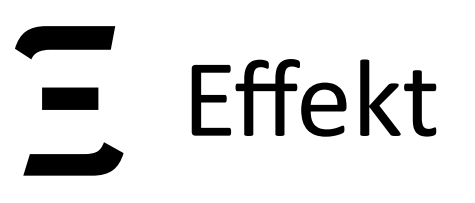

**def** *drunkFlip*: String using Amb and Exc = **for** {  $caught \leftarrow filip()$ heads ← **if** (caught) flip() **else** raise("too drunk")

**type** using[A,  $E$ ] = **implicit**  $Cap[E] \implies$  Control[A] Library defined type aliases

} **yield if** (heads) "heads" **else** "tails"

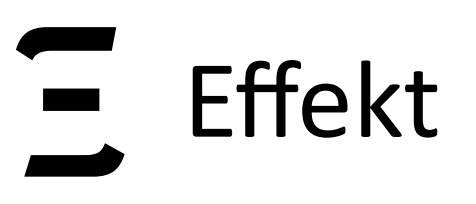

**def** *drunkFlip*: String using Amb and Exc = **for** {  $caught \leftarrow filip()$ heads ← **if** (caught) flip() **else** raise("too drunk")

**type** using[A,  $E$ ] = **implicit**  $Cap[E] \Rightarrow$  Control[A] Library defined type aliases

 $\tt type and [A, E] = implicit Cap [E] \Rightarrow A$ 

} **yield if** (heads) "heads" **else** "tails"

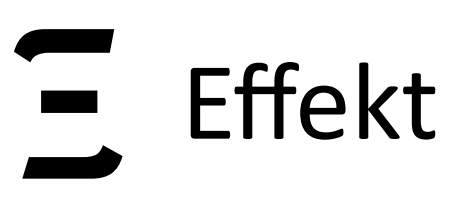

## **Making Capability Passing Explicit**

Explicitly desugaring implicit function types gives:

**def** *drunkFlip*(*amb*: Cap[Amb], *exc*: Cap[Exc]): Control[String] = **for** { caught ← *amb.handler*.flip() heads ← **if** (caught) *amb.handler*.flip() **else** *exc.handler*.raise("too drunk") } **yield if** (heads) "heads" **else** "tails"

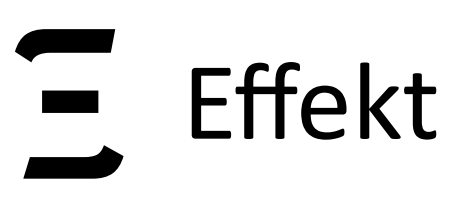

## **Making Capability Passing Explicit**

Explicitly desugaring implicit function types gives:

**def** *drunkFlip*(*amb*: Cap[Amb], *exc*: Cap[Exc]): Control[String] = **for** { caught ← *amb.handler*.flip() heads ← **if** (caught) *amb.handler*.flip() **else** *exc.handler*.raise("too drunk") } **yield if** (heads) "heads" **else** "tails"

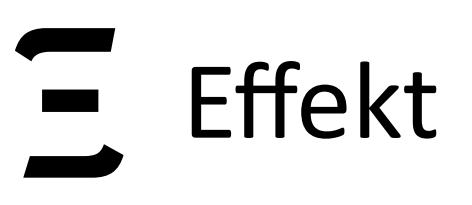

## **Making Capability Passing Explicit**

Explicitly desugaring implicit function types gives:

**def** *drunkFlip*(*amb*: Cap[Amb], *exc*: Cap[Exc]): Control[String] = **for** { caught ← *amb.handler*.flip() heads ← **if** (caught) *amb.handler*.flip() **else** *exc.handler*.raise("too drunk") } **yield if** (heads) "heads" **else** "tails"

AmbList {  $\frac{1}{a}$  amb  $\Rightarrow$  ExcOption {  $\frac{1}{a}$  exc  $\Rightarrow$  drunkFlip( $\frac{1}{a}$  amb, exc) } } Handler create capabilities:

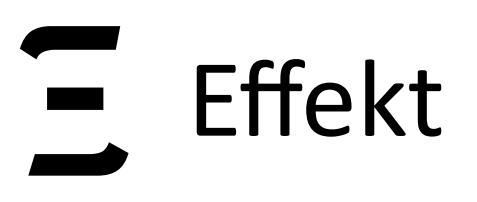

Capabilities Cap [E] encapsulate three different things:

Capabilities Cap [E] encapsulate three different things:

continuation to be captured.

014

1. they contain a unique prompt marker that delimits the scope of the

Capabilities Cap [*E*] encapsulate three different things:

- 1. they contain a unique prompt marker that **delimits the scope** of the continuation to be captured.
- 2. they contain the **effect handler implementation** to be passed down (shallow embedding of handlers).

Capabilities Cap [*E*] encapsulate three different things:

- 1. they contain a unique prompt marker that **delimits the scope** of the continuation to be captured.
- 2. they contain the **effect handler implementation** to be passed down (shallow embedding of handlers).
- 3. they entitle the holder of the capability to **invoke effectful operations** specified in effect signature *E* (effect typing discipline).

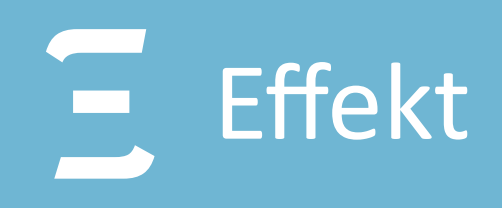

## shallow embedding of effect handlers

b-studios.de/scala-effekt

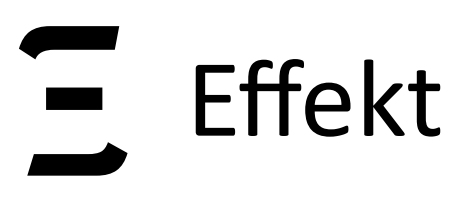

## **Calling an Effect Operation**

## **Calling an Effect Operation**

We can think of effect operations as uninterpreted constructors of an effect-language. An effectful program then could be represented as a tree of operations:

> $Op_1(args...$ ,  $res_1 \Rightarrow$  $Op_2(args..., res_2 \implies$

 *…* 

 *Pure(value)))* 

## **Calling an Effect Operation**

We can think of effect operations as uninterpreted constructors of an effect-language. An effectful program then could be represented as a tree of operations:

 $Op_1(args...$ ,  $res_1 \Rightarrow$  $Op_2(args..., res_2 \implies$  *…* 

 *Pure(value)))* 

we can write a recursive, pattern matching recursive interpreter to provide semantics to effectful operations. In PL terms: a *deep* embedding of effect operations.
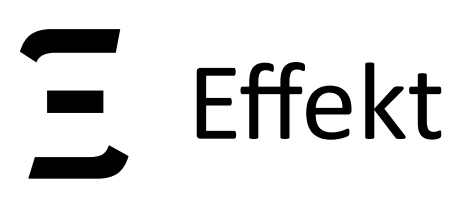

Schematically:  $h$ andler.op<sub>1</sub>(args.., res<sub>1</sub>  $\Rightarrow$  $$  *…))* 

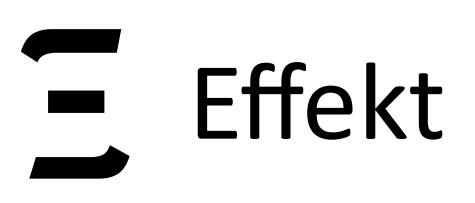

Schematically:  $h$ andler.op<sub>1</sub>(args.., res<sub>1</sub>  $\Rightarrow$  $$  *…))* 

**Technical Insights** 

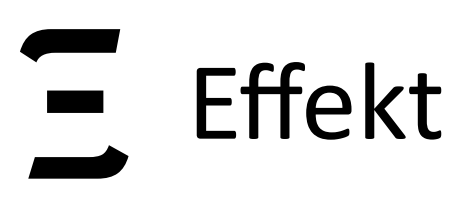

Schematically:  $handler.$ *op*<sub>1</sub>( $args...$ ,  $res_1 \implies$  $$  *…))* 

```
b-studios.de/scala-effekt
    b-studios.de/scala-effekt
                       017
```
**Technical Insights** (a) Shallow embedding of effect handlers simplifies typing – no GADTs are necessary!

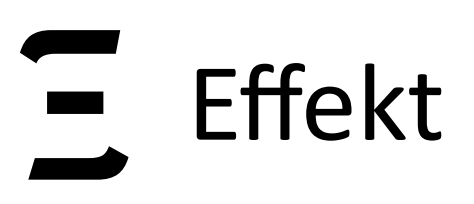

```
Schematically:
```
 $h$ andler.op<sub>1</sub>(args..., res<sub>1</sub>  $\Rightarrow$  $$  *…))* 

#### **Technical Insights**

(a) Shallow embedding of effect handlers simplifies typing – no GADTs are necessary! (b) Pattern matching is replaced by dynamic dispatch  $$ benefits performance on the JVM.

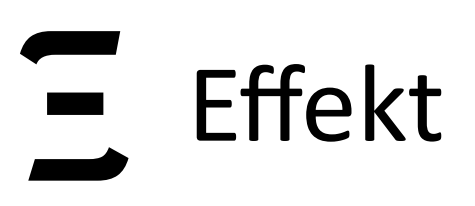

```
Schematically:
```
 $h$ andler.op<sub>1</sub>(args..., res<sub>1</sub>  $\Rightarrow$  $$  *…))* 

#### **Technical Insights**

(a) Shallow embedding of effect handlers simplifies typing – no GADTs are necessary! (b) Pattern matching is replaced by dynamic dispatch  $$ benefits performance on the JVM. (c) Direct call to corresponding handler – no need to lookup handler.

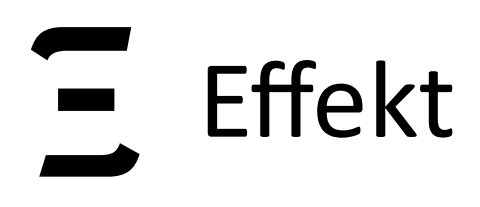

# Part II Algebraic Effects as Libraries for Java / JVM

- shallow embedding *vs.* deep embedding of handlers
- "handler passing style"
- shallow handlers *vs.* deep handlers
- user defined effects
- $-$  dynamic effect instances  $\overline{\mathscr{C}}$
- modular and extensible effect signatures and handlers  $(V)$
- safety (capabilities can leak)  $\boldsymbol{x}$
- user programs are written in direct style  $\vee$
- performance: competitive with JVM continuation libraries  $\overline{\mathbf{v}}$

# **Key Specs: JVM / Java Effekt**

- shallow embedding *vs.* deep embedding of handlers
- "handler passing style"
- shallow handlers *vs.* deep handlers
- user defined effects
- dynamic effect instances  $\sqrt{}$
- modular and extensible effect signatures and handlers
- safety (capabilities can leak)  $\times$
- user programs are written in direct style
- performance: competitive with JVM continuation libraries

# **Key Specs: JVM / Java Effekt**

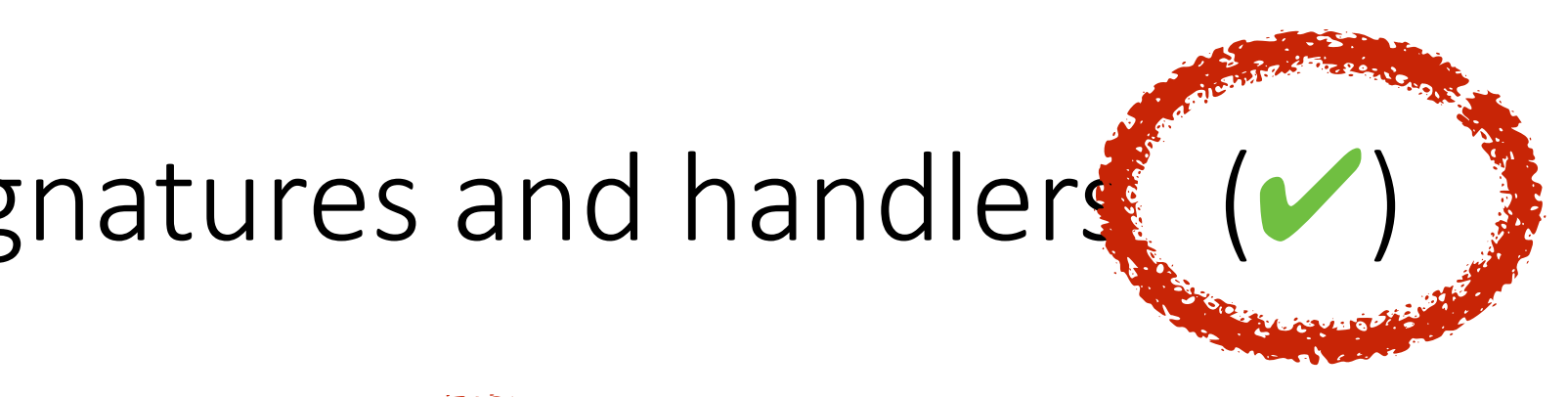

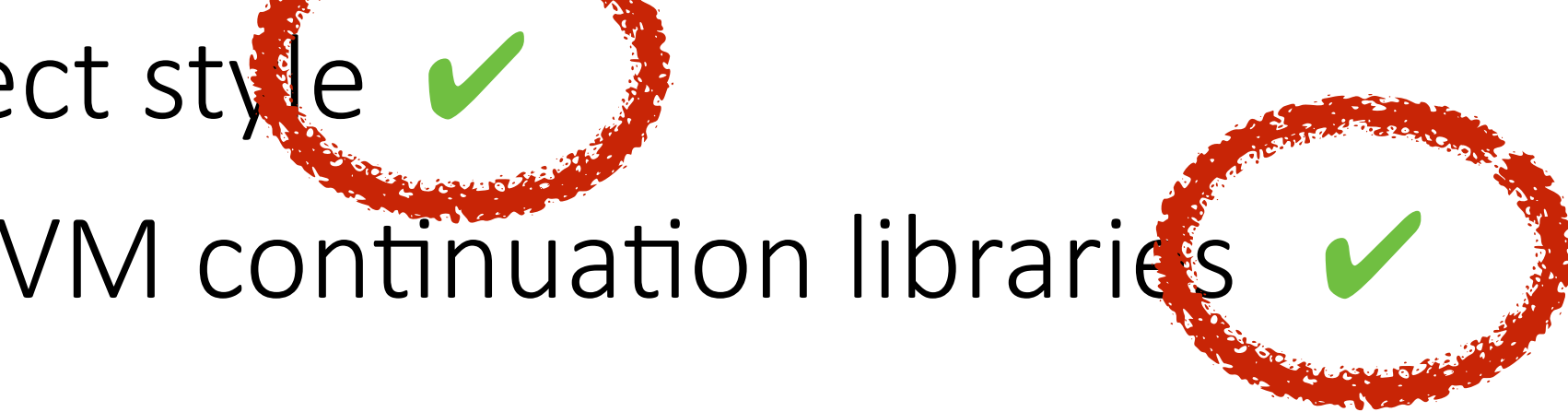

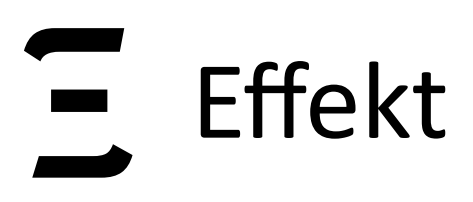

# **Overview of JVM Effekt**

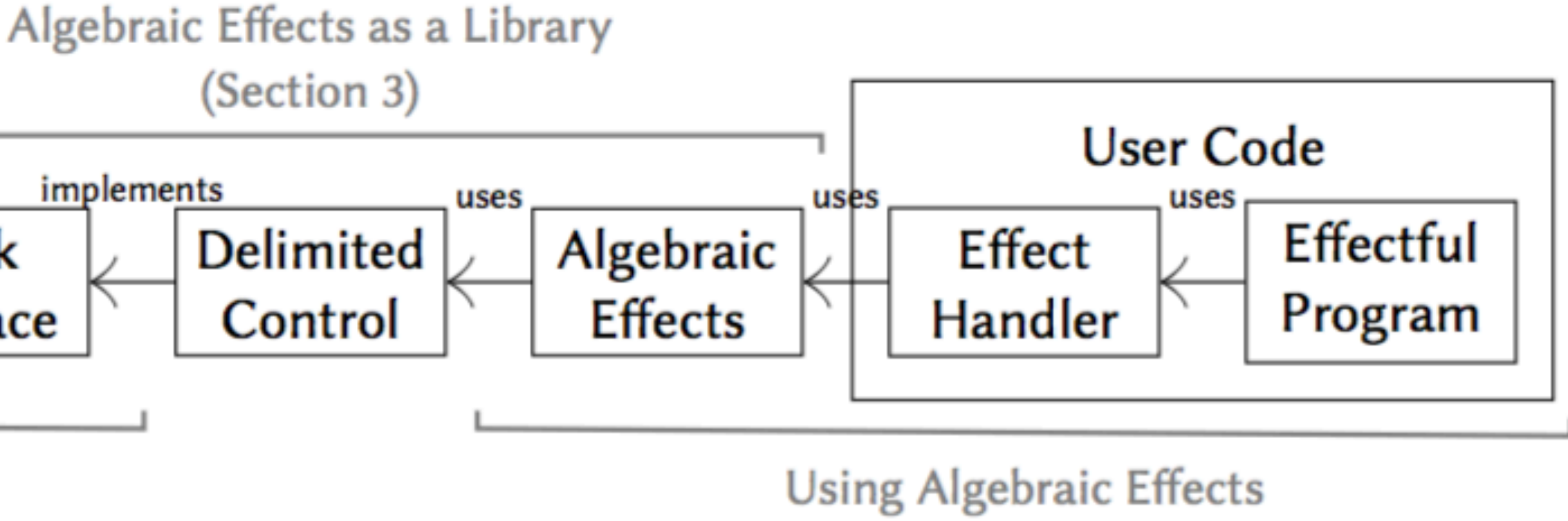

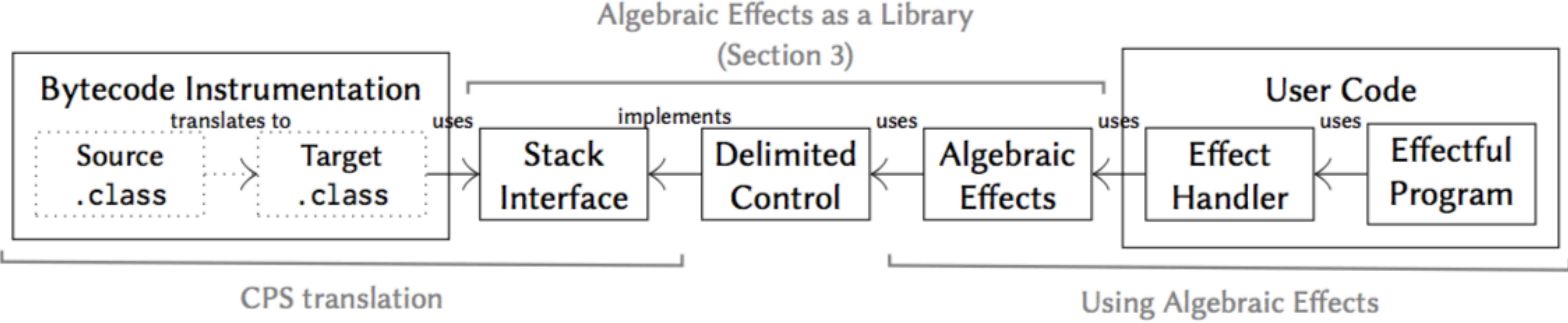

(Sections 3.1 and 5)

- 
- Translated programs use a separate Stack interface for effectful frames
- Delimited control is implemented as a library, implementing the Stack interface
- We redesigned the algebraic effects library to **only require simple generics**
- **Restriction**: We only transform the terms, not types / signatures

020

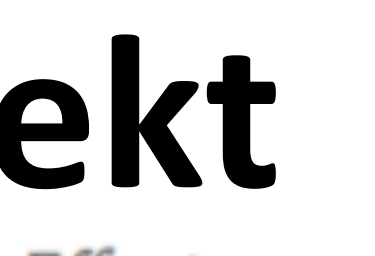

(Section 2 and 4)

Programs are written in direct style, but CPS translated via **bytecode transformation** 

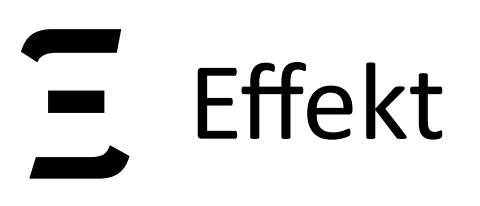

# **Replacing the JVM Stack**

For effectful methods, we maintain our own custom stack, which allows us to manipulate it (searching, slicing, copying).

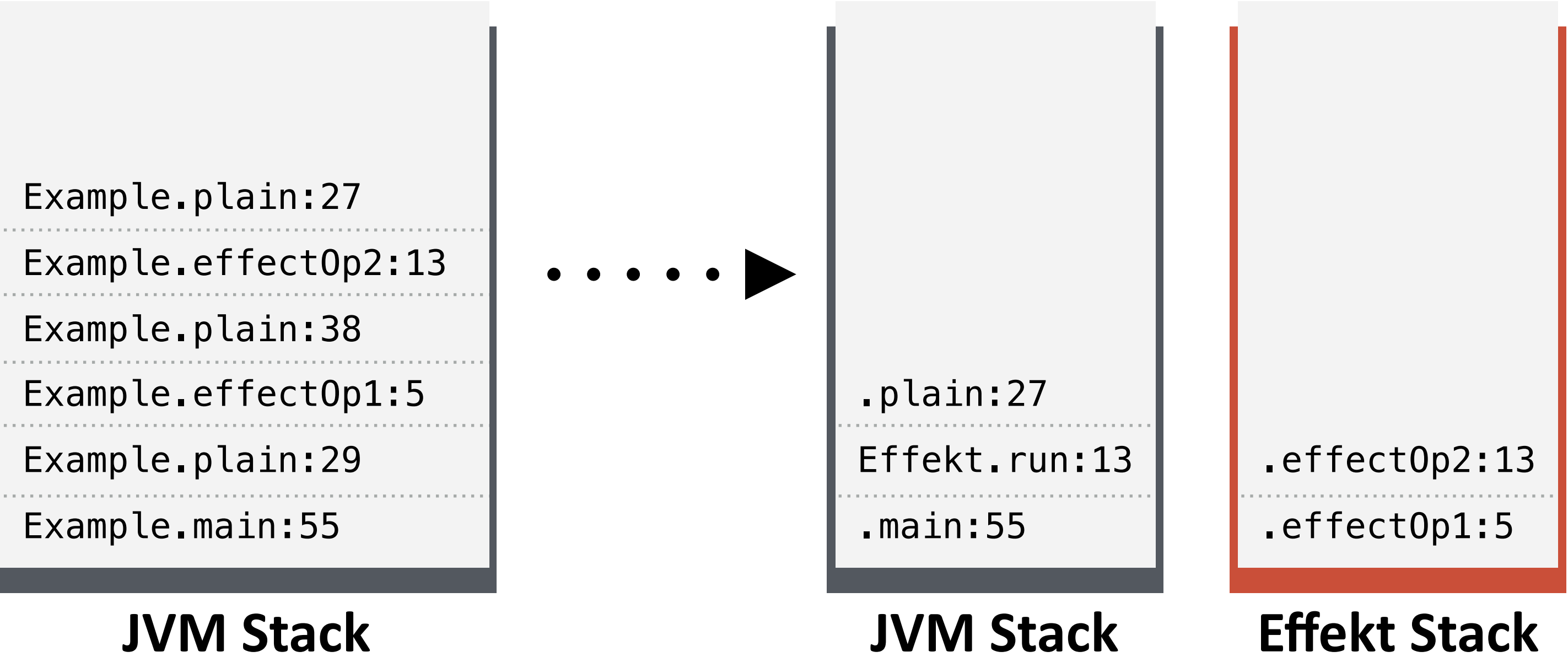

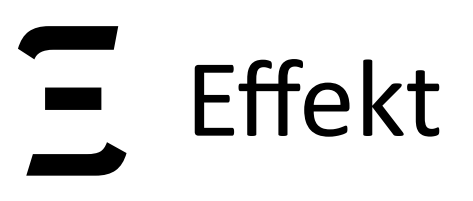

# **Example: Drunk Coin Flipping**

```
String drunkFlip(Amb amb, Exc exc) throws Effects { 
   if (amb.flip()) { 
     return exc.raise("too drunk"); 
   } else { 
     return amb.flip() ? "heads" : "tails"; 
   } 
}
```
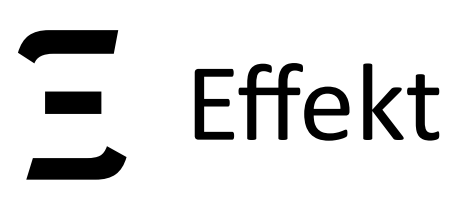

- String drunkFlip(Amb amb, Exc exc) **throws** Effects { **if** (amb.flip()) {
	- **return** exc.raise("too drunk"); } **else** {
		- **return** amb.flip() ? "heads" : "tails";

}

}

# **Example: Drunk Coin Flipping**

**interface** Amb { **boolean** flip() **throws** Effects; } **interface** Exc { <A> A raise(String msg) **throws** Effects; }

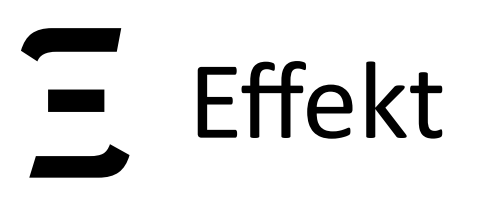

# **Handling Effects**

handle(**new** AmbList<Optional<String>>(), amb -> handle(**new** Maybe<String>(), exc -> drunkFlip(amb, exc)))

**class** AmbList<R> **extends** Handler<R, List<R>> **implements** Amb { List<R> pure(R r) { **return** Lists.singleton(r); } **boolean** flip() **throws** Effects { }<br>} }

```
 return use(k -> Lists.concat(k.resume(true), k.resume(false)));
```
> [Optional["heads"], Optional["tails"], Optional.empty]

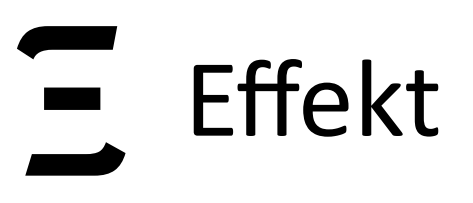

# **Stateful / Parametrized Handlers**

 **final** String input;  $int$  pos =  $\theta$ ;

**interface** Reader<In> { In read() **throws** Effects; }

**class** StringReader<R> **extends** Handler<R, R> **implements** Reader<Char> {

 Char read() **throws** Effects { **return** input.charAt(pos++) } }

# **Stateful / Parametrized Handlers**

}

**class** StringReader<R> **extends** Handler<R, R> **implements** Reader<Char>, Stateful<Integer> { **final** String input;  $int$  pos =  $\theta$ ;

**interface** Reader<In> { In read() **throws** Effects; }

 Integer exportState() { **return** pos; } **void** importState(Integer n)  $\{ pos = n; \}$ 

Char read() **throws** Effects { **return** input.charAt(pos++) }

# **Design Decisions**

- 
- **Effect signatures** are interfaces that contain effectful methods
- **Effect handlers** are implementations of those interfaces.
- Users need to manually follow the **capability passing style**.
- Effect handlers can extend the library class Handler to **capture the continuation** (but don't need to).
- We use the handler instances as **prompt markers**.

026

#### - **Effectful methods** are marked with a special, checked exception Effects

# **Bytecode Transformation Example (CPS)**

b-studios.de/scala-effekt b-studios.de/scala-effekt

027

String drunkFlip(Amb amb, Exc exc) **throws** Effects { Effekt.push(() -> drunkFlip1(amb, exc)); amb.flip(); **return** null;

}

# **Bytecode Transformation Example (CPS)**

027

String drunkFlip(Amb amb, Exc exc) **throws** Effects {  $Effekt.push() \rightarrow drumkFlip1(amb, exc));$  amb.flip(); **return** null;

}

}

```
void drunkFlip1(Amb amb, Exc exc) throws Effects { 
   boolean caught = Effekt.result(); 
   if (Effekt.result()) { exc.raise("too drunk"); } 
   else { 
     Effekt.push(() -> drunkFlip2(amb, exc, caught)); 
     amb.flip(); 
 }
```
# **Bytecode Transformation Example (CPS)**

String drunkFlip(Amb amb, Exc exc) **throws** Effects {  $Effekt.push() \rightarrow drumkFlip1(amb, exc));$  amb.flip(); **return** null; }

```
void drunkFlip1(Amb amb, Exc exc) throws Effects { 
   boolean caught = Effekt.result(); 
   if (Effekt.result()) { exc.raise("too drunk"); } 
   else { 
     Effekt.push(() -> drunkFlip2(amb, exc, caught)); 
     amb.flip(); 
 } 
}
```

```
void drunkFlip2(Amb amb, Exc exc, boolean caught) throws Effects { 
   Effekt.returnWith(Effekt.result() ? "heads" : "tails"); 
}
```
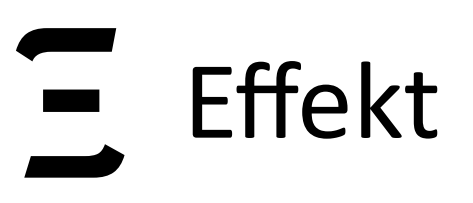

028

#### **CPS**

Effekt.push(() -> drunkFlip1(amb, exc)); amb.flip(); **return** DUMMY**;**

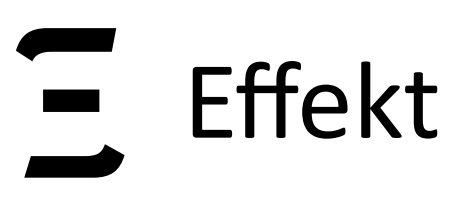

028

#### Gen. Stack Inspection / Bubble Sem.

#### **CPS**

Effekt.push(() -> drunkFlip1(amb, exc)); amb.flip(); **return** DUMMY**;**

```
Effekt.beforeCall(); 
amb.flip(); 
if (Effekt.isImpure()) { 
   Effekt.push(() -> drunkFlip1(amb, exc)); 
   return DUMMY; 
}
```
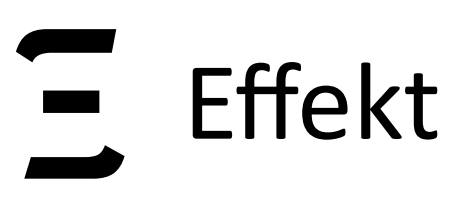

028

#### Gen. Stack Inspection / Bubble Sem.

#### **CPS**

```
Effekt.push() \rightarrow drumkFlip1(amb, exc));amb.flip(); 
return DUMMY;
                                                 Effekt.beforeCall(); 
                                                 amb.flip(); 
                                                 if (Effekt.isImpure()) { 
                                                   Effekt.push() \rightarrow drumkFlip1(amb, exc)); return DUMMY; 
                                                 }
```
- all effect calls are tail calls
- cont. is constructed eagerly and immediately available
- unnecessary push/pop/enter cycles
- full reification of the stack

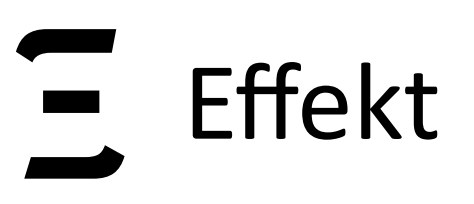

028

#### Gen. Stack Inspection / Bubble Sem.

#### **CPS**

```
Effekt.push() \rightarrow drumkFlip1(amb, exc));amb.flip(); 
return DUMMY;
                                                 Effekt.beforeCall(); 
                                                 amb.flip(); 
                                                 if (Effekt.isImpure()) { 
                                                   Effekt.push() \rightarrow drumkFlip1(amb, exc)); return DUMMY; 
                                                 }
```
- all effect calls are tail calls
- cont. is constructed eagerly and immediately available
- unnecessary push/pop/enter cycles
- full reification of the stack
- two ways to leave a method, distinguished by a flag
- cont. is constructed on demand
- reduced overhead for pure code
- prompt markers are trampolines

# **Alternative Transformations (Performance)**

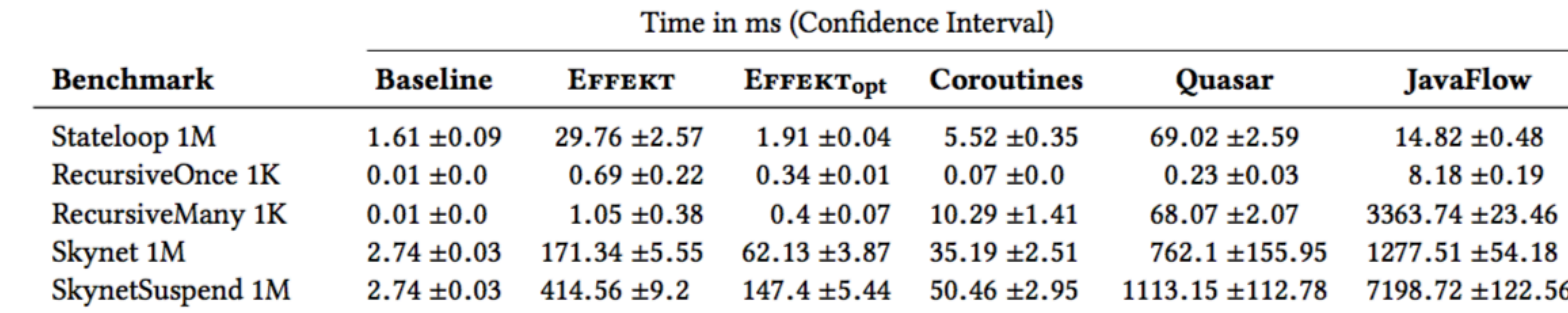

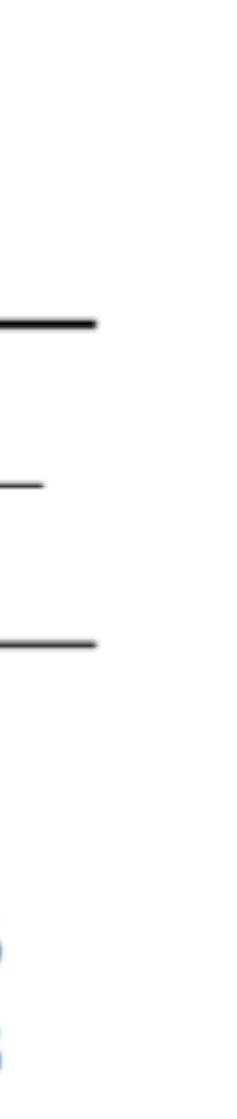

# **Alternative Transformations (Performance)**

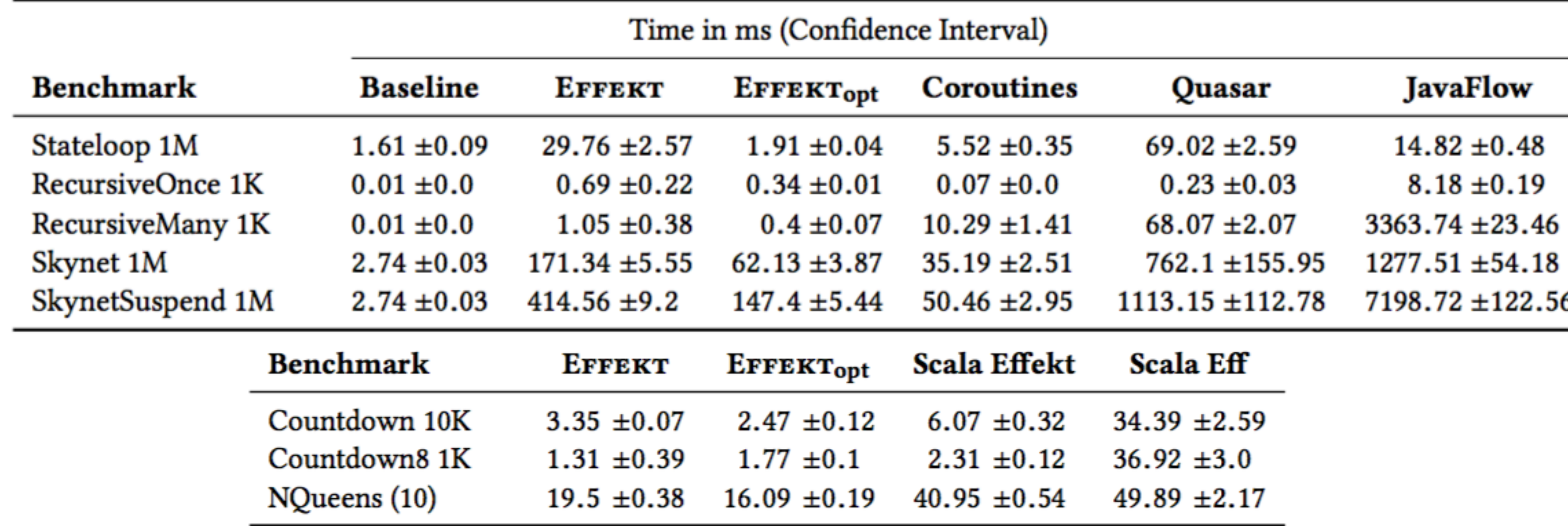

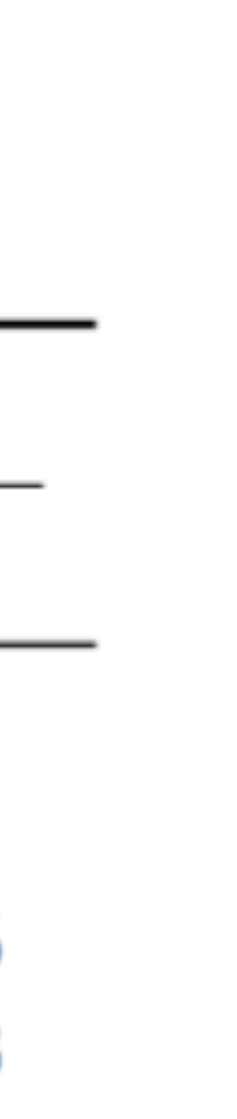

# **Alternative Transformations (Performance)**

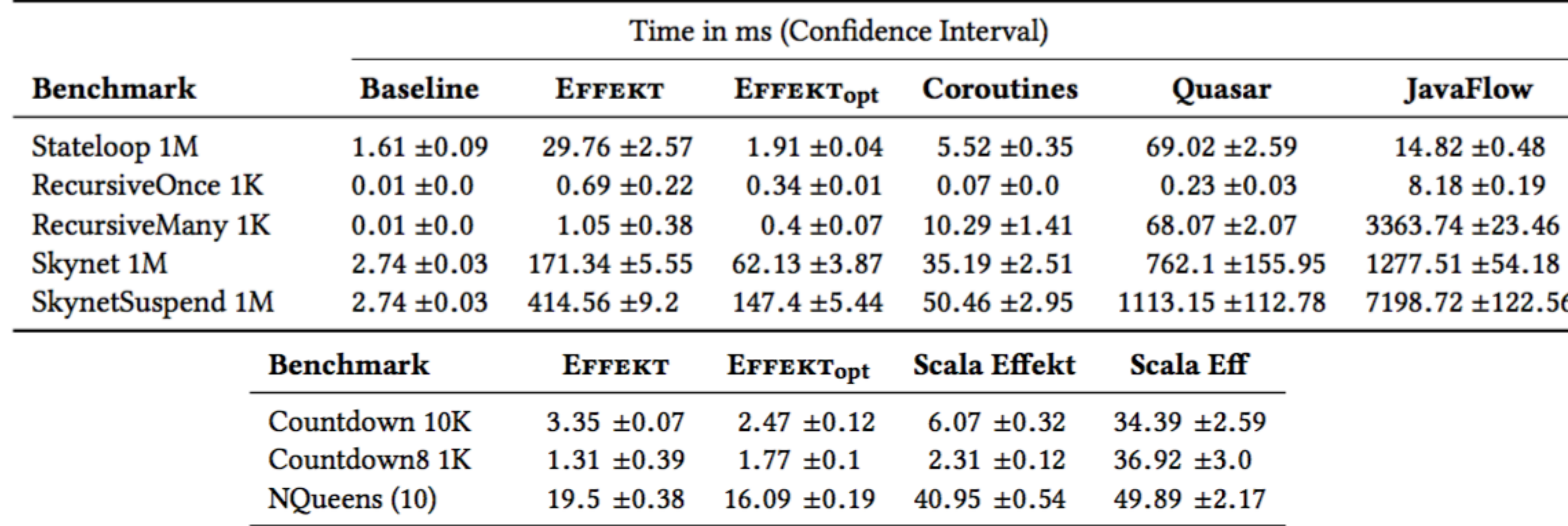

- Coroutines (https://github.com/offbynull/coroutines)
- Quasar (http://docs.paralleluniverse.co/quasar)
- Javaflow (https://github.com/vsilaev/tascalate-javaflow)
- Eff (https://github.com/atnos-org/eff)

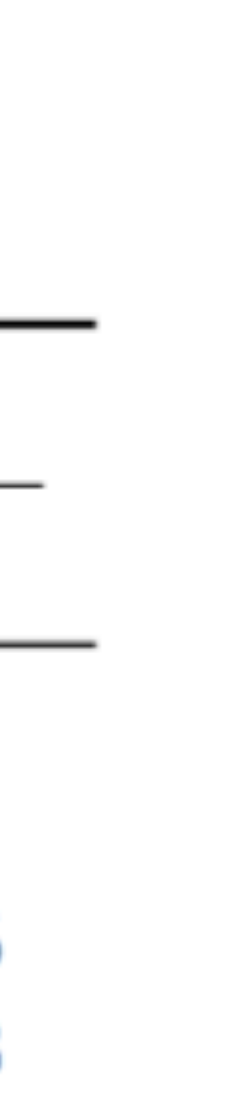

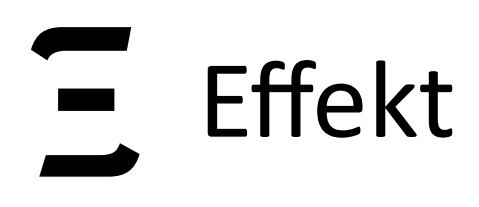

# Part III Even More Extensible Effects

b-studios.de/scala-effekt b-studios.de/scala-effekt 030

# **The (Effect) Expression Problem**

b-studios.de/scala-effekt b-studios.de/scala-effekt

031

# **Effect Operation**

(Recursive) Operation *vs.* Handler Implementation

Variant of a Datatype *vs. Original Expression Problem Effect Expression Problem*

# **The (Effect) Expression Problem**

- **Effect Operation**
- (Recursive) Operation *vs.* Handler Implementation

Variant of a Datatype *vs. Original Expression Problem Effect Expression Problem*

We rephrase the expression problem in context of algebraic effects as:

*Modularly being able to a) implement new handlers for an effect signature.*  b) *add new effect operations* to an existing effect signature

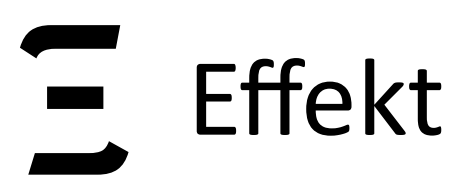

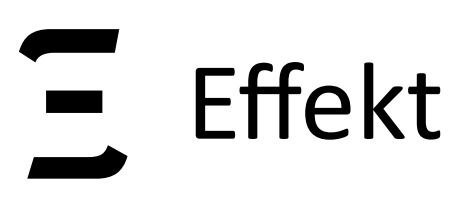

032

#### *a) implement new handlers for an effect signature.*

**trait** ExcOption[*R*] **extends** Exc **with** Handler[*R*, Option[*R*]] { … }

- 
- 
- **trait** ExcEither[*R*] **extends** Exc **with** Handler[*R*, Either[String, *R*]] { … }

#### *a) implement new handlers for an effect signature.*

… by adding a new signature (like Amb and Exc) ... by adding operations to a signature

**trait** ExcOption[*R*] **extends** Exc **with** Handler[*R*, Option[*R*]] { … }

### b) add new effect operations ...

- 
- 
- **trait** ExcEither[*R*] **extends** Exc **with** Handler[*R*, Either[String, *R*]] { … }

#### *a) implement new handlers for an effect signature.*

… by adding a new signature (like Amb and Exc) ... by adding operations to a signature

**trait** ExcOption[*R*] **extends** Exc **with** Handler[*R*, Option[*R*]] { … }

### b) add new effect operations ...

**trait** AmbChooseList[*R*] **extends** AmbChoose **with** AmbList[*R*] { **def** *choose*[*A*](*choices*: List[*A*]): *Op*[*A*] = … }

- 
- 
- **trait** ExcEither[*R*] **extends** Exc **with** Handler[*R*, Either[String, *R*]] { … }

**trait** AmbChoose **extends** Amb { **def** *choose*[*A*](*choices*: List[*A*]): *Op*[*A*] }

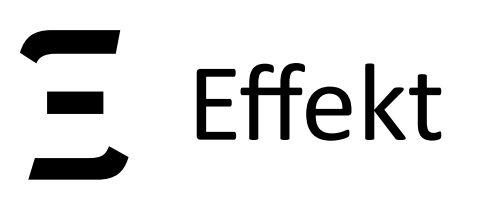

033

Handling two effects with one handler:

- **def**  $raise[A]$  ( $msg: String):$   $Op[A]$  =  $resume$   $\Rightarrow$   $pure(List.empty)$
- **trait** ExcAmbList[*R*] **extends** ExcList[R] **with** AmbList[R] {}

**trait** ExcList[*R*] **extends** Exc **with** Handler[*R,* List[*R*]] { }

> List("heads", "tails") ExcAmbList { *drunkFlip* }

Handling two effects with one handler:

- **def**  $raise[A]$  ( $msg: String):$   $Op[A]$  =  $resume$   $\Rightarrow$   $pure(List.empty)$
- **trait** ExcAmbList[*R*] **extends** ExcList[R] **with** AmbList[R] {}

**trait** ExcList[*R*] **extends** Exc **with** Handler[*R,* List[*R*]] { }

> List("heads", "tails") ExcAmbList { *drunkFlip* }

 $ExcAmblist { both} \Rightarrow drunkFlip(both, both) }$ Desugares to:

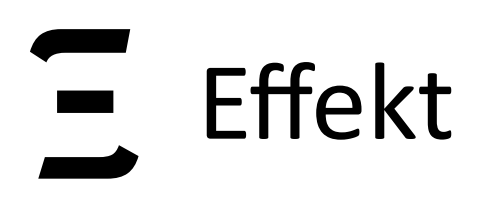

b-studios.de/scala-effekt b-studios.de/scala-effekt 0034

# Part IV Effect Typing and OO: A Problem Statement
35

## **Object Oriented Programming**

The mantra of OOP:

- subtyping and Liskov's substitution principle
- **hiding implementation details** behind interfaces
- implementation is **existentially** hidden
- Information hiding happens on the granularity of **single objects**

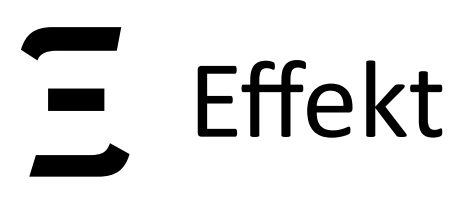

## **Subtyping & Information Hiding**

036

**trait** Person { **def** greet(): Unit }

**trait** IOPerson **extends** Person { **def** greet(): Unit using Console }

**trait** AlertPerson **extends** Person { **def** greet(): Unit using GUI }

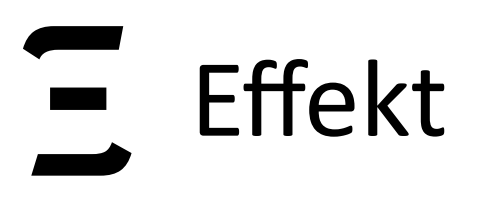

**trait** AlertPerson **extends** Person { **def** greet(): Unit using GUI

**trait** IOPerson **extends** Person { def greet(): Unit using Console } **Not a subtype!**

}

## **Subtyping & Information Hiding**

**trait** Person { **def** greet(): Unit }

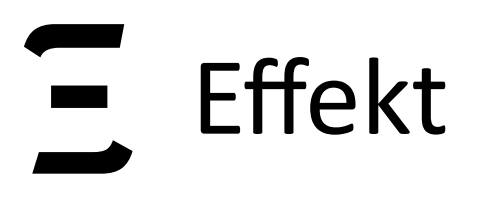

trait Person  $[E]$  { def greet(): Unit using E  $\}$ 

trait IOPerson extends Person [Console]

trait AlertPerson extends Person [GUI]

038

### Users of Person now also need to be effect polymorphic! def  $user[E](p: Person[E])$ : Int using  $E$

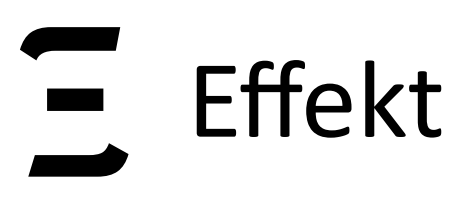

```
trait Person { 
   type E
  def greet(): Unit using E
}
```
039

```
trait IOPerson extends Person { 
   type E = Console 
}<br>}
```

```
trait AlertPerson extends Person { 
 type E = GUI}
```
Effect types are now path dependent: **def** user(*p*: Person)*:* Int using *p.E*

> **Only works for stable values!**

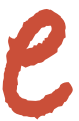

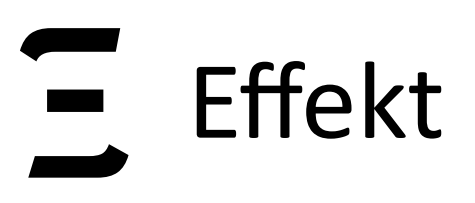

040

**trait** IOPerson **extends** Person { **implicit val** console: Cap[Console] }<br>}

**trait** Person { **def** greet(): Control[Unit] }

**trait** AlertPerson **extends** Person { **implicit val** gui: Cap[GUI] }

### The effect now is truly hidden **def** user(p: Person)*:* Control[Int]

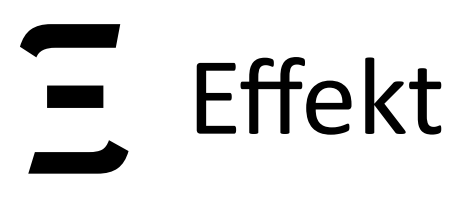

### **Capability Safety**

def  $leaking(implitude$ int amb: Cap[Amb]): Control[String] = { pure("hello world")  $\}$ 

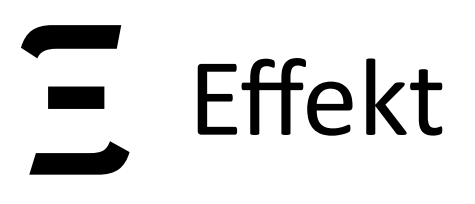

## **Capability Safety**

```
var c: Cap[Amb] = nulldef leaking(implicit amb: Cap[Amb]): Control[String] = {
  c = amb;pure("hello world")
\}
```
b-studios.de/scala-effekt

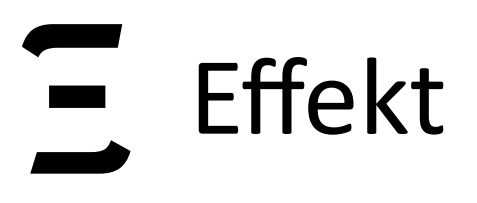

## **Capability Safety**

```
var c: Cap[Amb] = nulldef leaking(implitude amb: Cap[Amb] : Control[String] = \{c = amb;pure("hello world")
\}
```

```
AmbList { leaking }.run()
```
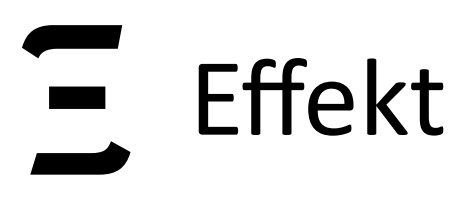

## **Capability Safety**

```
var c: Cap[Amb] = null
def leaking(implicit amb: Cap[Amb]): Control[String] = { 
  c = amb; pure("hello world") 
}
```

```
{ flip()(c) }.run()
AmbList { leaking }.run()
```
scala>

**C C C**<br>hello 4<br>java.lang.RuntimeException: Prompt effekt.Capability\$\$anon\$1@741e0037 not found on the stack. at scala.sys.package\$.error(package.scala:27) at effekt.ReturnCont.splitAt(MetaCont.scala:24)<br>at effekt.ReturnCont.splitAt(MetaCont.scala:19)<br>at effekt.FramesCont.splitAt(MetaCont.scala:64) at effekt.Control\$\$anonfun\$use\$1.apply(Control.scala:121) at effekt.Control\$\$anonfun\$use\$1.apply(Control.scala:118) at effekt.Computation.apply(Control.scala:80)<br>at effekt.Result\$.trampoline(Result.scala:26) at effekt.Control\$class.run(Control.scala:48) at effekt.Computation.run(Control.scala:78)<br>at events.asyncPiping\$suspended\$\$anonfun\$interleave\$1.apply(asyncPiping.scala:112) at events.asyncPiping\$suspended\$\$anonfun\$interleave\$1.apply(asyncPiping.scala:108) at events.asyncPiping\$Default\$\$anonfun\$await\$1\$\$anonfun\$apply\$4.apply(asyncPiping.scala:51) at events.asyncPiping\$Default\$\$anonfun\$await\$1\$\$anonfun\$apply\$4.apply(asyncPiping.scala:51) at effekt.Control\$\$anonfun\$use\$1.apply(Control.scala:142)<br>at effekt.Control\$\$anonfun\$use\$1.apply(Control.scala:118) at effekt.Computation.apply(Control.scala:80)<br>at effekt.Result\$.trampoline(Result.scala:26) at effekt.Control\$class.run(Control.scala:48) at effekt.Computation.run(Control.scala:78) at events.asyncPiping\$.runInterleaveUser(asyncPiping.scala:187) ... 43 elided

043

### 1. fish /Users/jonathan/AeroFS/work/github/algebraic-effects (fish)

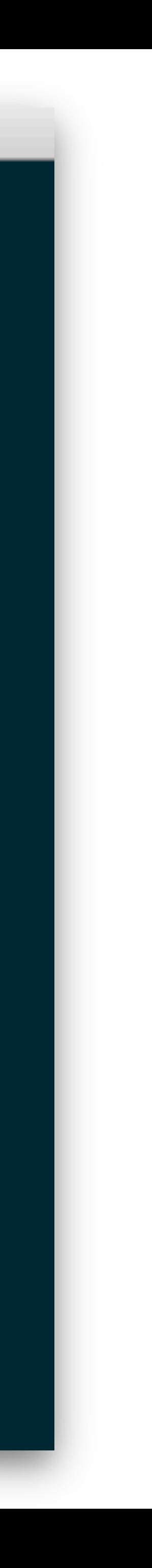

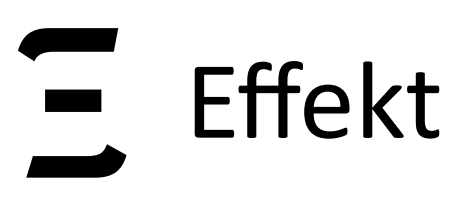

### Possible Solution

Make (capability) objects second class again

### **Gentrification Gone too Far?** Affordable 2nd-Class Values for Fun and (Co-)Effect

Leo Osvald Grégory Essertel Xilun Wu Lilliam I. González-Alayón Tiark Rompf Purdue University, USA: {\psva\d, gossorte, wu636, gonza304, tiark}@purdue.edu

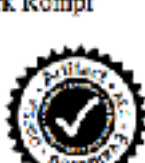

### **Ahstract**

First-class functions dramatically increase expressiveness, at the expense of static guarantees. In ALGOL or PASCAL, functions could be passed as arguments but never escape their defining scope. Therefore, function arguments could serve as temporary access tokens or capabilities, enabling callees to perform some action, but only for the duration of the call. In modern lunguages, such programming patterns are no longer available.

The central thrust of this paper is to re-introduce secondclass functions and other values alongside first-class entities in modern lunguages. We formalize second-class values with stack-bounded lifetimes as an extension to simply-typed  $\lambda$ calculus, and for richer type systems such as  $\mathbb{F}_{<}$  and systems with path-dependent types. We generalize the binary first-vs second-class distinction to arbitrary privilege lattices, with the underlying type lattice as a special case. In this setting, abstract types naturally enable privilege parametricity. We prove type soundness and lifetime properties in Coq.

We implement our system as an extension of Scala, and present several case studies. First, we medify the Scala Collections library and add privilege annotations to all higherorder functions. Privilege parametricity is key to retain the high degree of code-reuse between sequential and parallel as well as lazy and eager collections. Second, we use scoped expellilities to introduce a model of checked exceptions in the Scala library, with only few changes to the code. Third, we employ second-class capabilities for memory safety in a region-based off-heap memory library.

Categories and Subject Descriptors D.3.3 [Programming Languages]: Language Constructs and Features

Keywordz first-class, second-class, types, effects, capabilities, object lifetimes

1. Introduction

Modern programming languages offer much greater expressiveness than their ancestors from the 1960s and '70s. Many of the advancements that directly translate to programmer productivity are the result of removing restrictions on howcertain entities can be used, and granting "first-class" status to more and more language constructs.

Struchey [57] gave a taxonomy of first- and second-class objects in 1967:

First and second class objects. In ALGOL a real number may appear in an expression or be assigned to a variable, and either may appear as an actual parameter in a procedure call. A procedure, on the otherhand, may only appear in another procedure call either as the operator (the most common case) or as oneof the actual parameters. There are no other expressions involving procedures or whose results are procedures. Thus in a sense procedures in ALGOL are second class citizens-they always have to appear in person and can never be represented by a variable or expression (except in the case of a formal parameter).

Most modern longuages have abelished these restrictions and admit functions (or objects with methods) as first-class citizens alongside integers and real numbers. Even conservative languages, like Java and C++, have added closures, albest with some limitations. But uniformly replacing secondclass with first-class constructs<sup>1</sup> is a process not unlike gentrification in urban development, where inexpensive living snace is transformed into nosh condos in an effort of modernization, but ultimately leading to an undesirable situation where inexpensive and restricted "second-class" constructs. are no longer available.

Why would programmers care? Second-class values in the sense of ALGOL have the benefit of following a strict stack discipline ("downward funargs"), i.e., they cannot escape their defining scope. This makes them cheaper to implement, but more importantly, phasing out second-class en-

 $^{\rm 1}$  Technically, many large<br>ages still distinguish between, e.g., normal functions and closures, but most of<br>low conventing record close for first shas vol ura via eta-expansion, which effectively removes the distinction.

 $\overline{\mathcal{A}}$ 

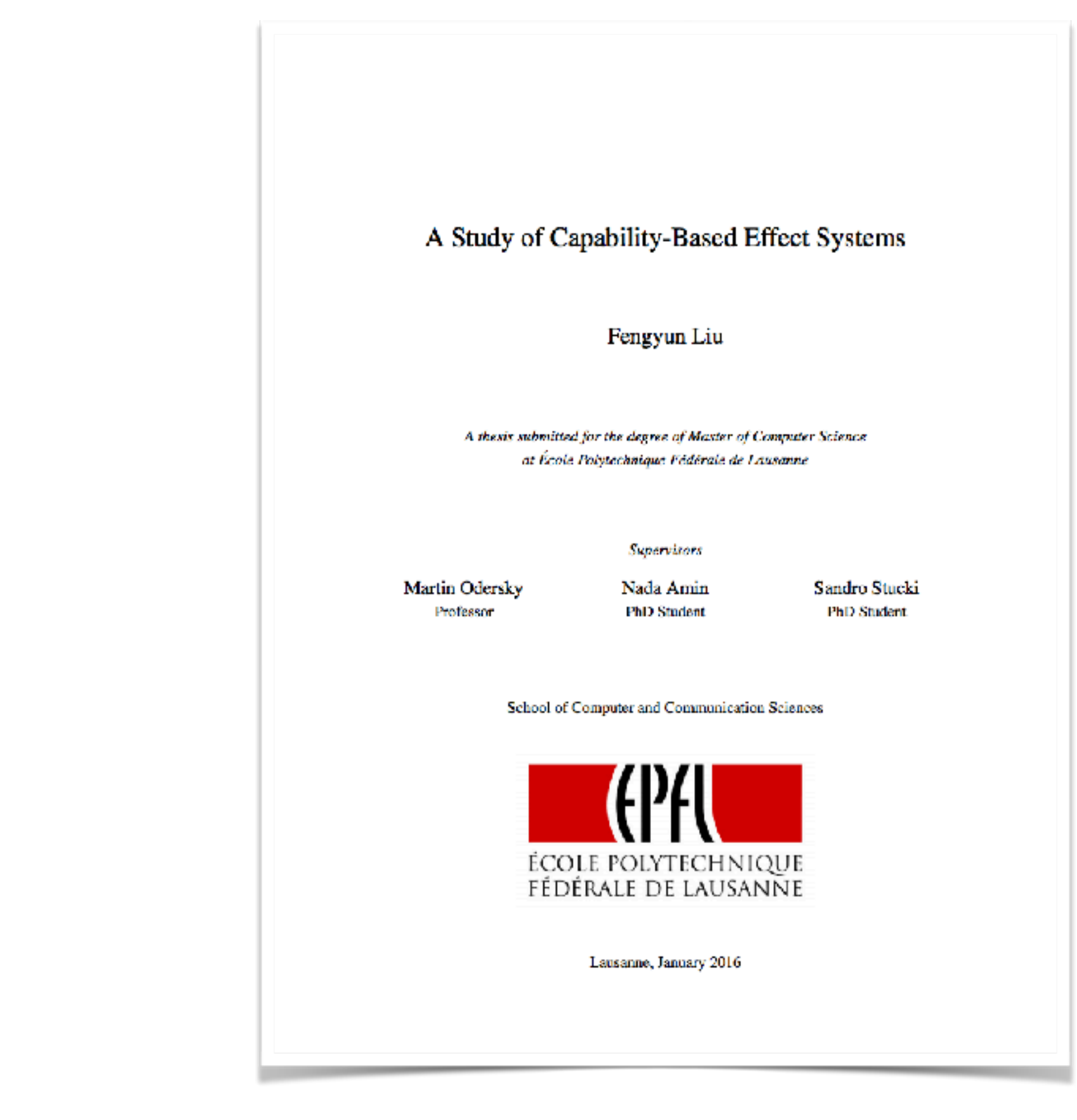

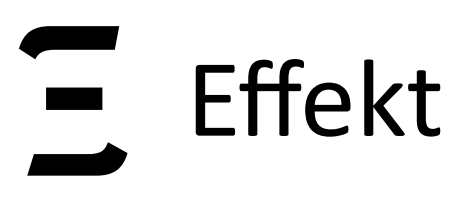

```
var c: Cap[Amb] = nulldef leaking(implicit @local amb: Cap[Amb]): Control[String] = {
  c = amb;pure("hello world")
\}
```
b-studios.de/scala-effekt

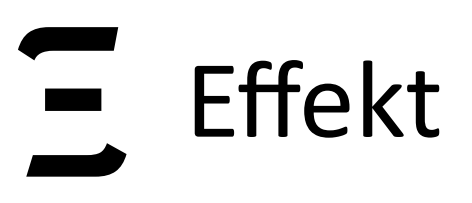

```
var c: Cap[Amb] = null
def leaking(implicit @local amb: Cap[Amb]): Control[String] = { 
  c = amb;
   pure("hello world") 
}
```
**Error:** local value *amb* cannot be assigned to variable *c* since it would leave the scope of function *leaking*.

```
var c: Cap[Amb] = null
def leaking(implicit @local amb: Cap[Amb]): Control[String] = { 
  c = amb;
   pure("hello world") 
}
```
**Error:** local value *amb* cannot be assigned to variable *c* since it would leave the scope of function *leaking*.

Restricts scope of capabilities so that they can be stack allocated.

```
var c: Cap[Amb] = null
def leaking(implicit @local amb: Cap[Amb]): Control[String] = { 
  c = amb;
   pure("hello world") 
}
```
**Error:** local value *amb* cannot be assigned to variable *c* since it would leave the scope of function *leaking*.

Restricts scope of capabilities so that they can be stack allocated. This perfectly fits algebraic effects.

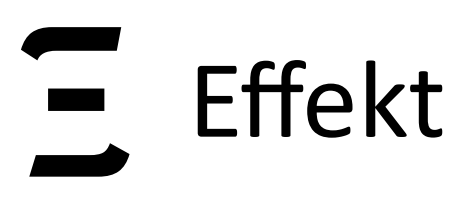

trait Person { def greet(): Control[Unit]  $\}$ 

trait IOPerson extends Person { implicit val console: Cap[Console]  $\}$ 

trait AlertPerson extends Person { implicit val gui: Cap[GUI]

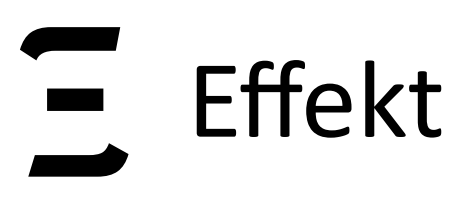

046

**trait** IOPerson **extends** Person { **implicit val** console: Cap[Console] }<br>}

**trait** Person { **def** greet(): Control[Unit] }

**trait** AlertPerson **extends** Person { **implicit val** gui: Cap[GUI] }

### **Object lifetime < Capability lifetime**

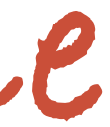

## The Root of Evil

There is a simple connection:

- 
- 

Conflicting requirements:

- capabilities should be stack allocated, objects don't
- but object lifetime should not be coupled to capability lifetime
- in particular, objects should be able to escape the handler scope losing the capabilities

047

### - Algebraic effects and delimited continuations are all about the **stack** Object oriented programming is all about **heap allocated objects**

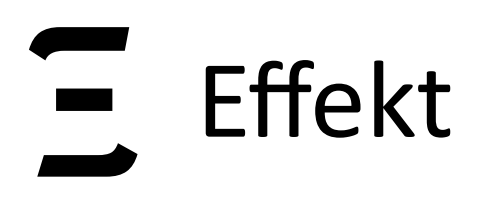

 $\mathbf{L}$ 

### Part V Effectful Syntax

b-studios.de/scala-effekt 0048

## **Effectful Syntax**

PL

Jiří Maršík and Maxime Amblard, 2016

Linguistic phenomena like anaphora, scoping, quantification, implicature, focus and more can be modeled uniformly using algebraic effects.

### **Algebraic Effects**

0049

Linguistics

## **Effectful Syntax**

Linguistic phenomena like anaphora, scoping, quantification, implicature,

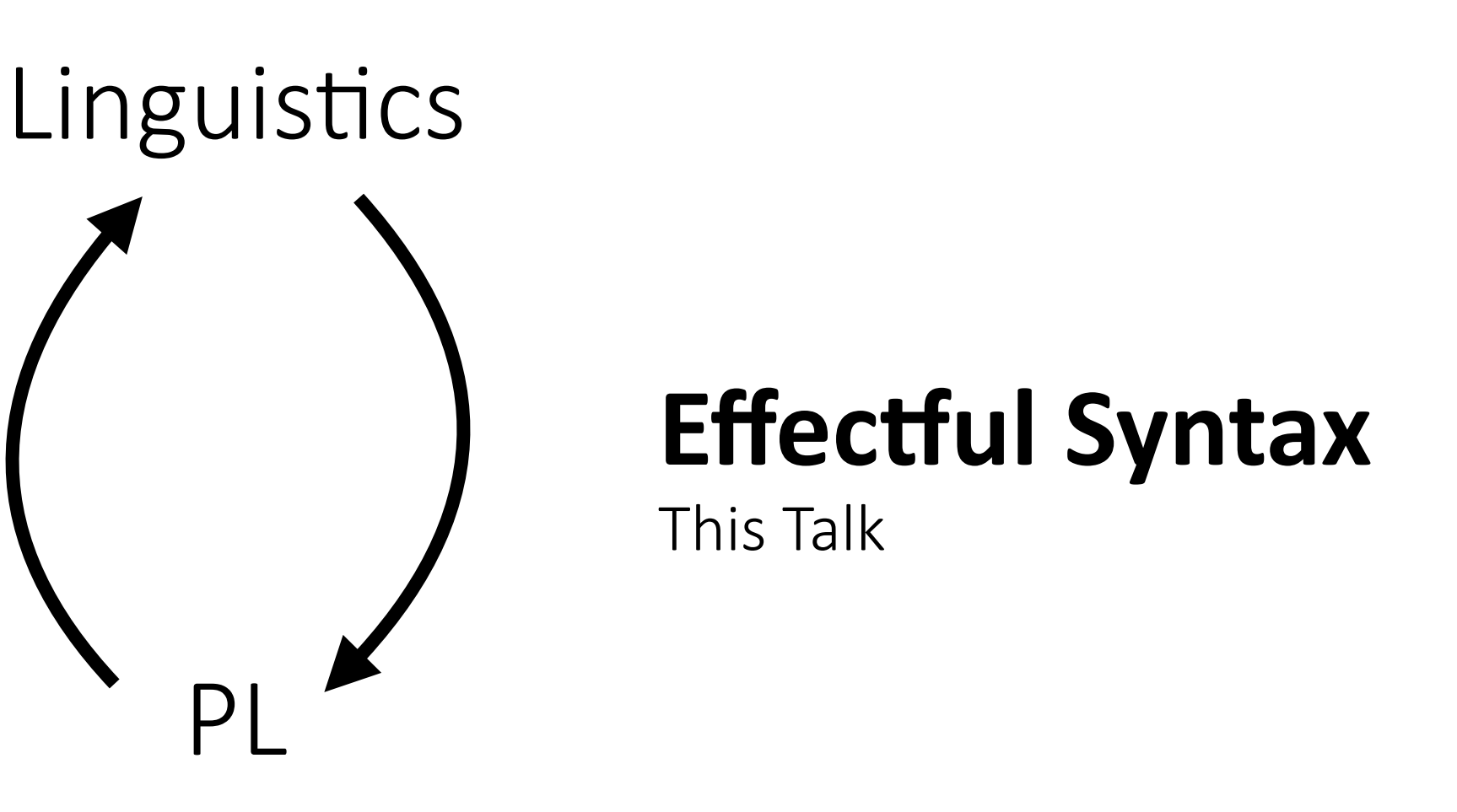

Jiří Maršík and Maxime Amblard, 2016

- 
- **-** Support linguistic phenomena in EDSLs using algebraic effects **-** Use (algebraic) effects for AST construction

focus and more can be modeled uniformly using algebraic effects.

### **Algebraic Effects**

**val**  $s_1$ : Sentence using Speaker = john said { mary loves me }

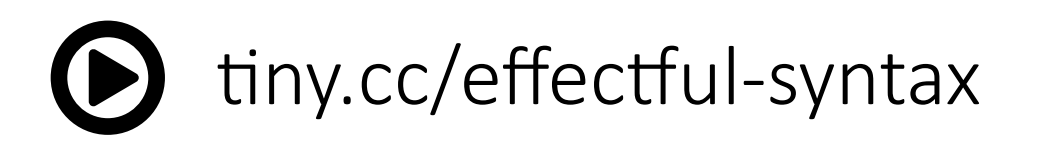

**val**  $s_1$ : Sentence using Speaker = john said { mary loves me } Effect Signature Groups effect operations in a type

051

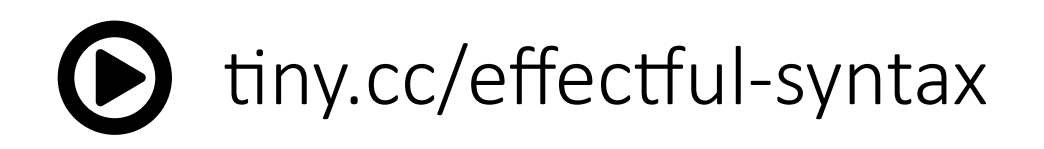

### Effect Operations Semantics of the operations is left open

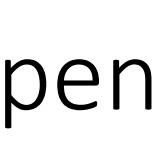

Effect Signature Groups effect operations in a type **val**  $s_1$ : Sentence using Speaker = john said { mary loves me }

pete saidQuote { s1 }

052

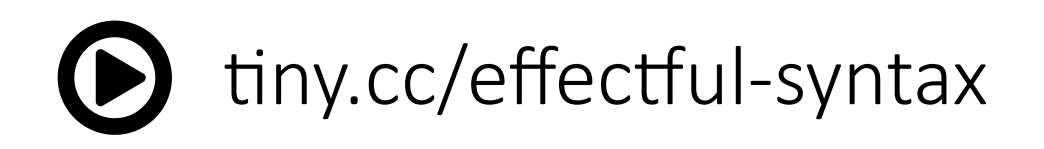

### Effect Operations Semantics of the operations is left open

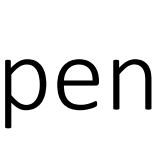

Effect Signature Groups effect operations in a type **val**  $s_1$ : Sentence using Speaker = john said { mary loves me }

pete saidQuote {  $s_1$  } Effect Handlers Provide semantics to effect operations

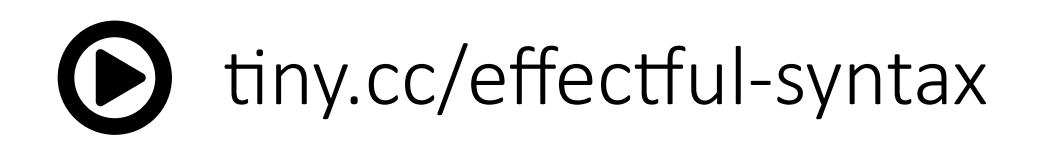

### Effect Operations Semantics of the operations is left open

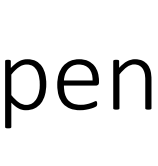

Effect Signature Groups effect operations in a type **val**  $s_1$ : Sentence using Speaker = john said { mary loves me }

pete saidQuote {  $s_1$  } Effect Handlers Provide semantics to effect operations > Said(Pete, Said(John, Loves(Mary, Pete)))

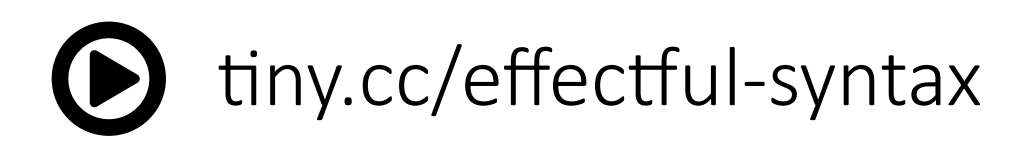

# Effect Operations

Semantics of the operations is left open

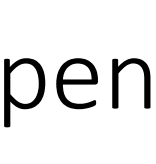

### **val**  $s_2$ : Sentence using Scope = john saidQuote { every(woman) loves me }

**val** *s2*: Sentence using Scope = john saidQuote { every(woman) loves me } Effect Operations Semantics of the operations is left open

**val** *s2*: Sentence using Scope = john saidQuote { every(woman) loves me } **Effect Operations** Semantics of the operations is left open

Effect Signature Groups effect operations in a type

Effect Signature Groups effect operations in a type

scoped { s<sub>2</sub> }

**val**  $s_2$ : Sentence using Scope = john saidQuote { every(woman) loves me } Effect Operations Semantics of the operations is left open

**val** *s2*: Sentence using Scope = john saidQuote { every(woman) loves me } Effect Operations

scoped { s<sub>2</sub> } Effect Handlers Provide semantics to effect operations

Effect Signature

Groups effect operations in a type

053

Semantics of the operations is left open

Effect Signature

Groups effect operations in a type

**val**  $s_2$ : Sentence using Scope = john saidQuote { every(woman) loves me } Effect Operations

scoped { s<sub>2</sub> } > Forall(x => Implies(Woman(x), Said(John, Loves(x, John)))) Effect Handlers Provide semantics to effect operations

053

Semantics of the operations is left open

Towards Naturalistic EDSLs using Algebraic Effects

### **Example 3: The Implicature Effect**

**val** *s3*: Sentence using Speaker and Implicature = mary loves { john whoIs { \_ bestFriendOf me } }

Towards Naturalistic EDSLs using Algebraic Effects

## **Example 3: The Implicature Effect**

**val** *s3*: Sentence using Speaker and Implicature = mary loves { john whoIs { \_ bestFriendOf me } }

Effect Operations

Semantics of the operations is left open

## **Example 3: The Implicature Effect**

 $\bigcirc$ 

**val** *s3*: Sentence using Speaker and Implicature = mary loves { john whoIs { \_ bestFriendOf me } }

pete saidQuote { accommodate { *s3* } }

- 
-
# **Example 3: The Implicature Effect**

**val** *s3*: Sentence using Speaker and Implicature = mary loves { john whoIs { \_ bestFriendOf me } }

pete saidQuote { accommodate { *s3* } } > Said(Pete, And(BestFriendOf(John, Pete), Loves(Mary, John)))

- 
- 
- 

# **Example 3: The Implicature Effect**

**val** *s3*: Sentence using Speaker and Implicature = mary loves { john whoIs { \_ bestFriendOf me } }

pete saidQuote { accommodate { *s3* } }

> Said(Pete, And(BestFriendOf(John, Pete), Loves(Mary, John)))

accommodate { pete saidQuote { *s3* } }

- 
- 

## **Example 3: The Implicature Effect**

**val** *s3*: Sentence using Speaker and Implicature = mary loves { john whoIs { \_ bestFriendOf me } }

pete saidQuote { accommodate { *s3* } }

> Said(Pete, And(BestFriendOf(John, Pete), Loves(Mary, John)))

accommodate { pete saidQuote { *s3* } } > And(Said(Pete, BestFriendOf(John, Pete)), Said(Pete, Loves(Mary, John)))

## Use (algebraic) effects for AST construction.

More precisely, we propose to group syntax elements of DSLs into:

## Use (algebraic) effects for AST construction.

b-studios.de/scala-effekt b-studios.de/scala-effekt 055

More precisely, we propose to group syntax elements of DSLs into:

Pure Syntax

Plain constructors.

john

mary

loves woman

## Use (algebraic) effects for AST construction.

More precisely, we propose to group syntax elements of DSLs into:

Effectful Syntax Non local syntax that requires contextual handling. me whoIs every

Pure Syntax

Plain constructors.

john

mary

loves woman

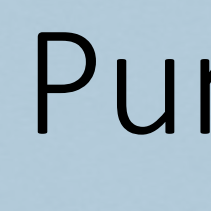

## Use (algebraic) effects for AST construction.

More precisely, we propose to group syntax elements of DSLs into:

Handles effects by restructuring the AST, potentially again using effects.

Pure Syntax

Effectful Syntax Non local syntax that requires contextual handling. me whoIs every

Plain constructors.

## Handling Syntax

john

mary

loves woman

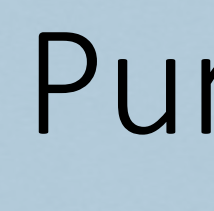

scope

saidQuote

accommodate

Towards Naturalistic EDSLs using Algebraic Effects

## Properties

Effectful syntax based on algebraic effects is...

Effectful syntax based on algebraic effects is...

### Modular

Linguistic phenomena can be encapsulated into reusable modules.

Effectful syntax based on algebraic effects is...

056

Linguistic phenomena can be encapsulated into reusable modules.

effective of the contraction of the contraction of the contraction of the set of the contraction of the contract<br>Syntaxy contraction of the contraction of the contraction of the contraction of the contraction of the contra handling and the syntax syntax syntax syntax syntax syntax syntax syntax syntax syntax syntax syntax syntax sy<br>Syntax syntax syntax syntax syntax syntax syntax syntax syntax syntax syntax syntax syntax syntax syntax syntax Ilectiul Syntax iandling Syntax Effectful Syntax Handling Syntax

### **Modular**

### Pure Syntax

Effectful syntax based on algebraic effects is...

056

Linguistic phenomena can be encapsulated into reusable modules.

effective of the contraction of the contraction of the contraction of the set of the contraction of the contract<br>Syntaxy contraction of the contraction of the contraction of the contraction of the contraction of the contra handling and the syntax syntax syntax syntax syntax syntax syntax syntax syntax syntax syntax syntax syntax sy<br>Syntax syntax syntax syntax syntax syntax syntax syntax syntax syntax syntax syntax syntax syntax syntax syntax Ilectiul Syntax iandling Syntax Effectful Syntax Handling Syntax

### **Modular**

- Separating linguistic
- phenomena from
- other domain concepts
- allows separate
- understanding

### **Learnable**

Pure Syntax

Effectful syntax based on algebraic effects is...

056

Linguistic phenomena can be encapsulated into reusable modules.

effective of the contraction of the contraction of the contraction of the set of the contraction of the contract<br>Syntaxy contraction of the contraction of the contraction of the contraction of the contraction of the contra handling and the syntax syntax syntax syntax syntax syntax syntax syntax syntax syntax syntax syntax syntax sy<br>Syntax syntax syntax syntax syntax syntax syntax syntax syntax syntax syntax syntax syntax syntax syntax syntax Ilectiul Syntax iandling Syntax Effectful Syntax Handling Syntax

### **Modular**

Separating linguistic phenomena from other domain concepts allows separate

Pure Syntax

Types precisely communicate usage of effectful syntax.

### **Learnable**

understanding

### **Maintainable**